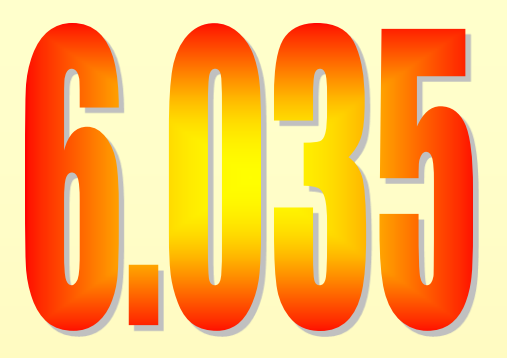

### **Intermediate Formats**

for object oriented languages

#### Program Representation Goals

- Enable Program Analysis and Transformation – Semantic Checks, Correctness Checks, Optimizations
- Structure Translation to Machine Code
	- Sequence of Steps

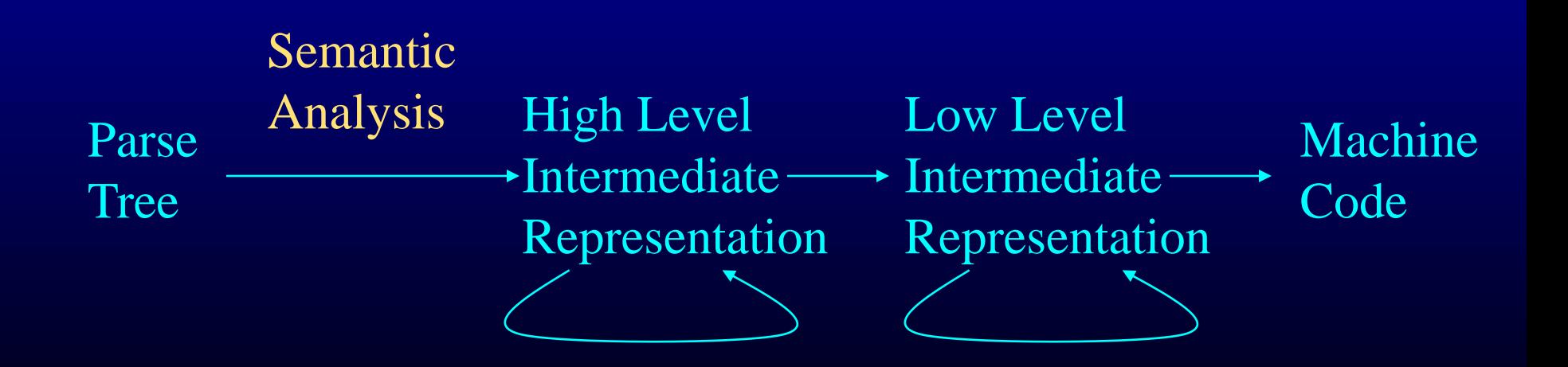

## High Level IR

- Preserves Object Structure
- Preserves Structured Flow of Control
- Primary Goal: Analyze Program

#### Low Level IR

- Moves Data Model to Flat Address Space
- Eliminates Structured Control Flow
- Suitable for Low Level Compilation Tasks
	- Register Allocation
	- Instruction Selection

Examples of Object Representation and Program Execution (This happens when program runs)

Example Vector Class class vector { int v[ ]; … void add(int x) { int i;  $i = 0$ ; while  $(i < v.length) \{ v[i] = v[i]+x; i = i+1; \}$ }

}

### Representing Arrays

- Items Stored Contiguously In Memory
- Length Stored In First Word

3 7 4 8

- Color Code
	- Red generated by compiler automatically
	- Blue, Yellow, Lavender program data or code
	- Magenta executing code or data

## Representing Vector Objects

- First Word Points to Class Information – Method Table, Garbage Collector Data
- Next Words Have Object Fields – For vectors, Next Word is Reference to Array

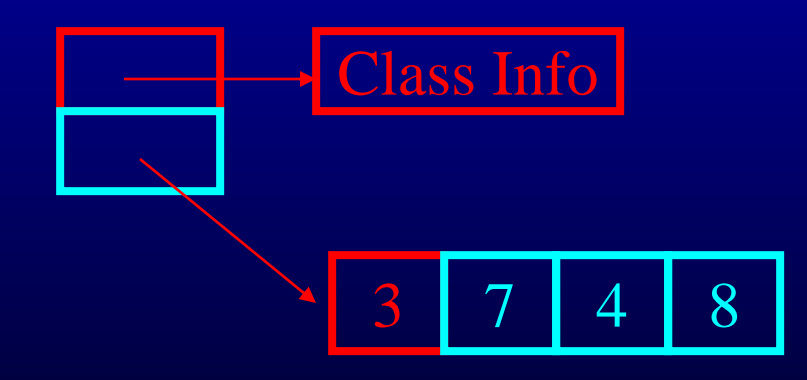

vect.add(1);

• Create Activation Record

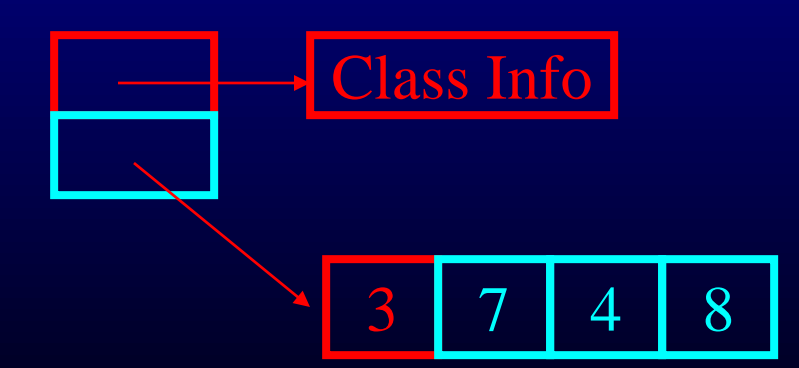

vect.add(1);

• Create Activation Record – this onto stack

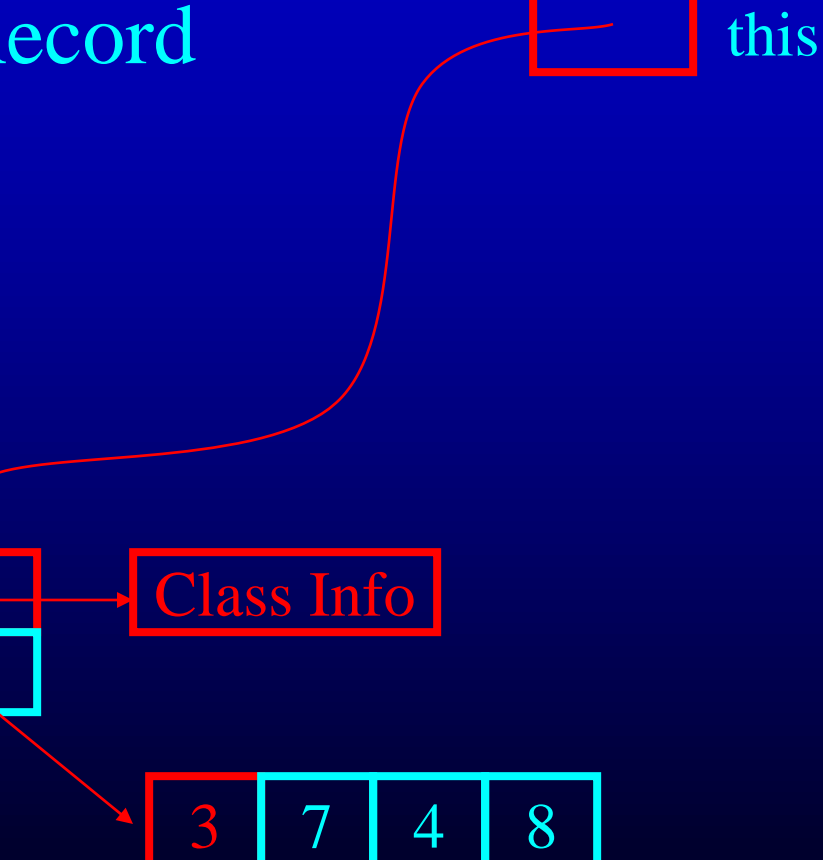

vect.add(1);

- Create Activation Record
	- this onto stack
	- parameters onto stack

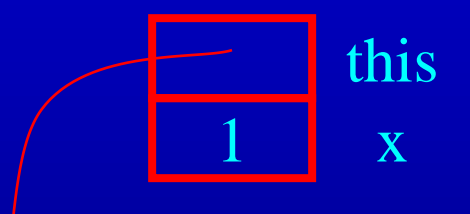

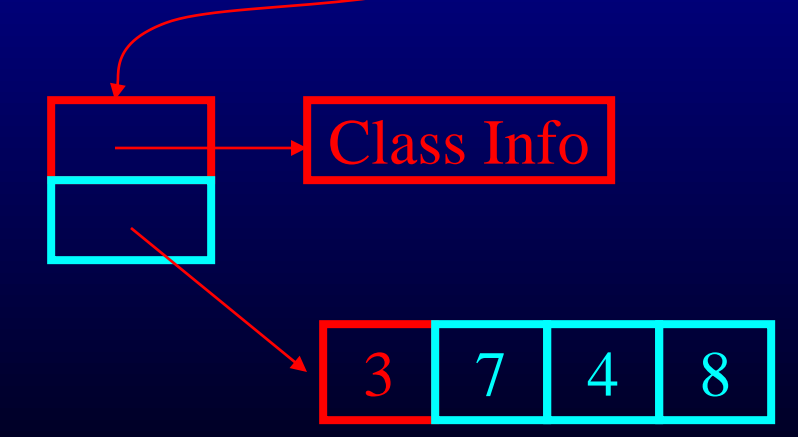

#### vect.add(1);

- Create Activation Record
	- this onto stack
	- parameters onto stack
	- space for locals on stack

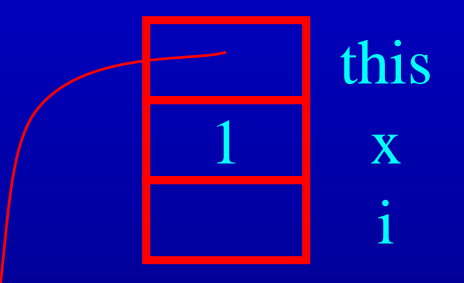

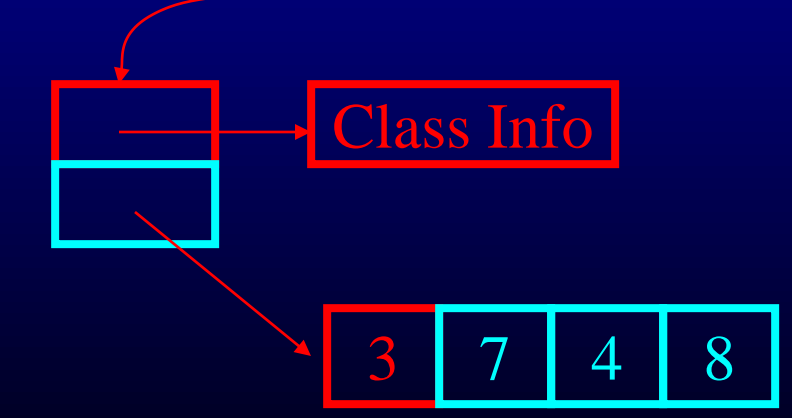

void add(int x) { int i;  $i = 0;$ while  $(i < v.length)$  $v[i] = v[i]+x;$  $i = i + 1;$ 

}

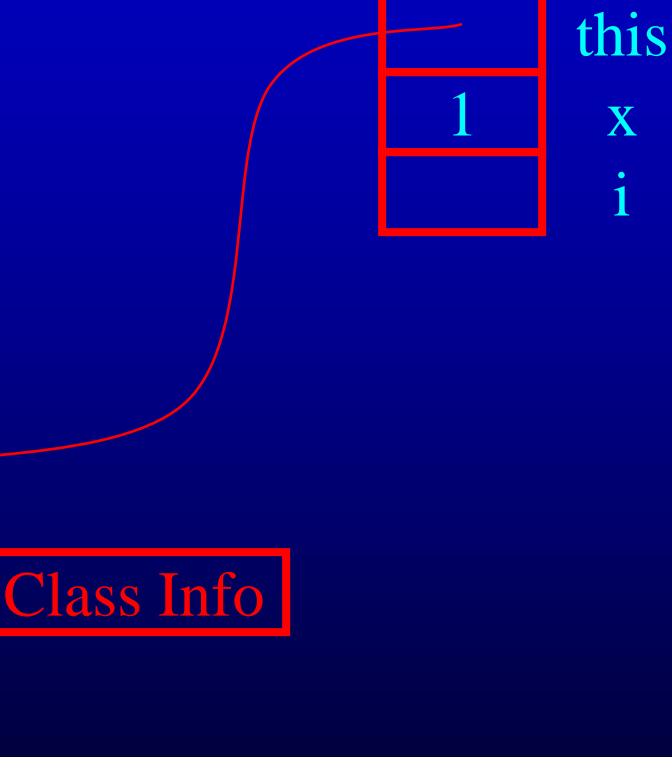

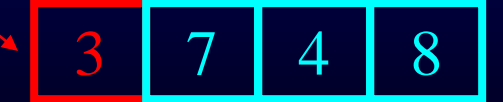

x

x

x

What does the compiler have to do to make all of this work?

## Compilation Tasks

- Determine Format of Objects and Arrays
- Determine Format of Call Stack
- Generate Code to Read Values
	- this, parameters, locals, array elements, object fields
- Generate Code to Evaluate Expressions
- Generate Code to Write Values
- Generate Code for Control Constructs

## Symbol Tables - Key Concept in Compilation

- Compiler Uses Symbol Tables to Produce
	- Object Layout in Memory
	- Code to
		- Access Object Fields
		- Access Local Variables
		- Access Parameters
		- Invoke Methods

# Symbol Tables During Translation From Parse Tree to IR

- Symbol Tables Map Identifiers (strings) to Descriptors (information about identifiers)
- Basic Operation: Lookup
	- Given A String, find Descriptor
	- Typical Implementation: Hash Table
- Examples
	- Given a class name, find class descriptor
	- Given variable name, find descriptor
		- local descriptor, parameter descriptor, field descriptor

### Hierarchy In Symbol Tables

- Hierarchy Comes From
	- Nested Scopes Local Scope Inside Field Scope
	- Inheritance Child Class Inside Parent Class
- Symbol Table Hierarchy Reflects These **Hierarchies**
- Lookup Proceeds Up Hierarchy Until Descriptor is Found

#### Hierarchy in vector add Method

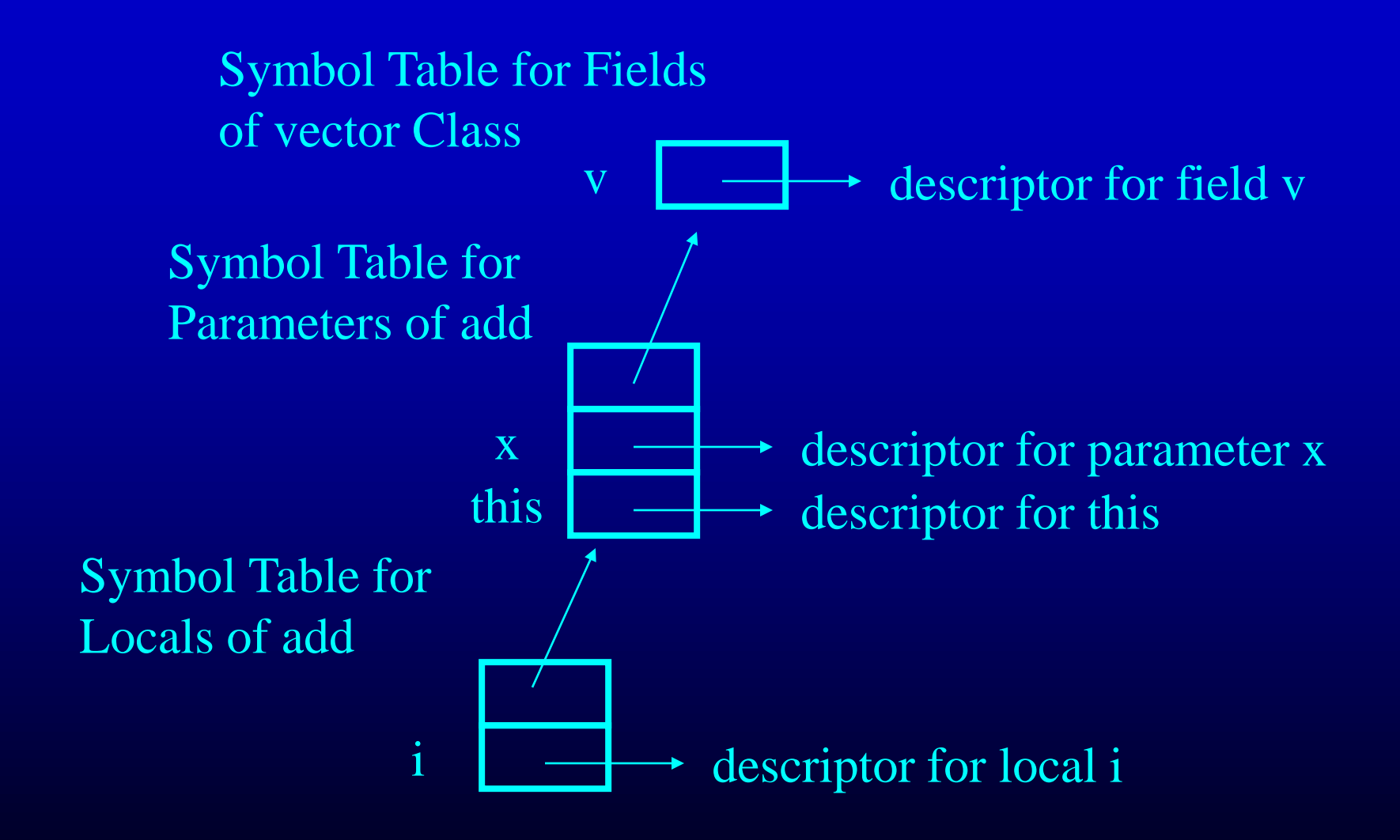

#### Lookup In vector Example

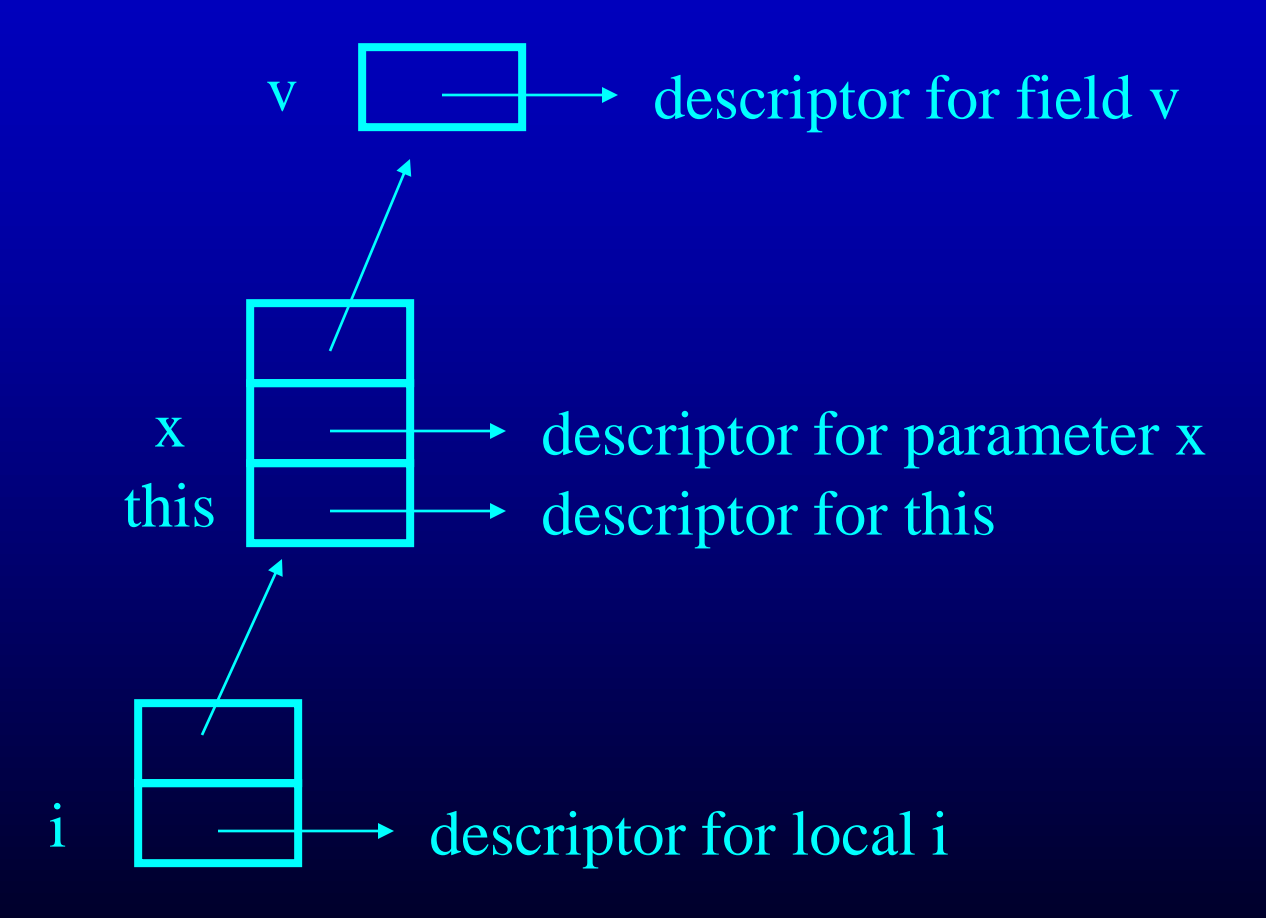

#### Lookup i In vector Example

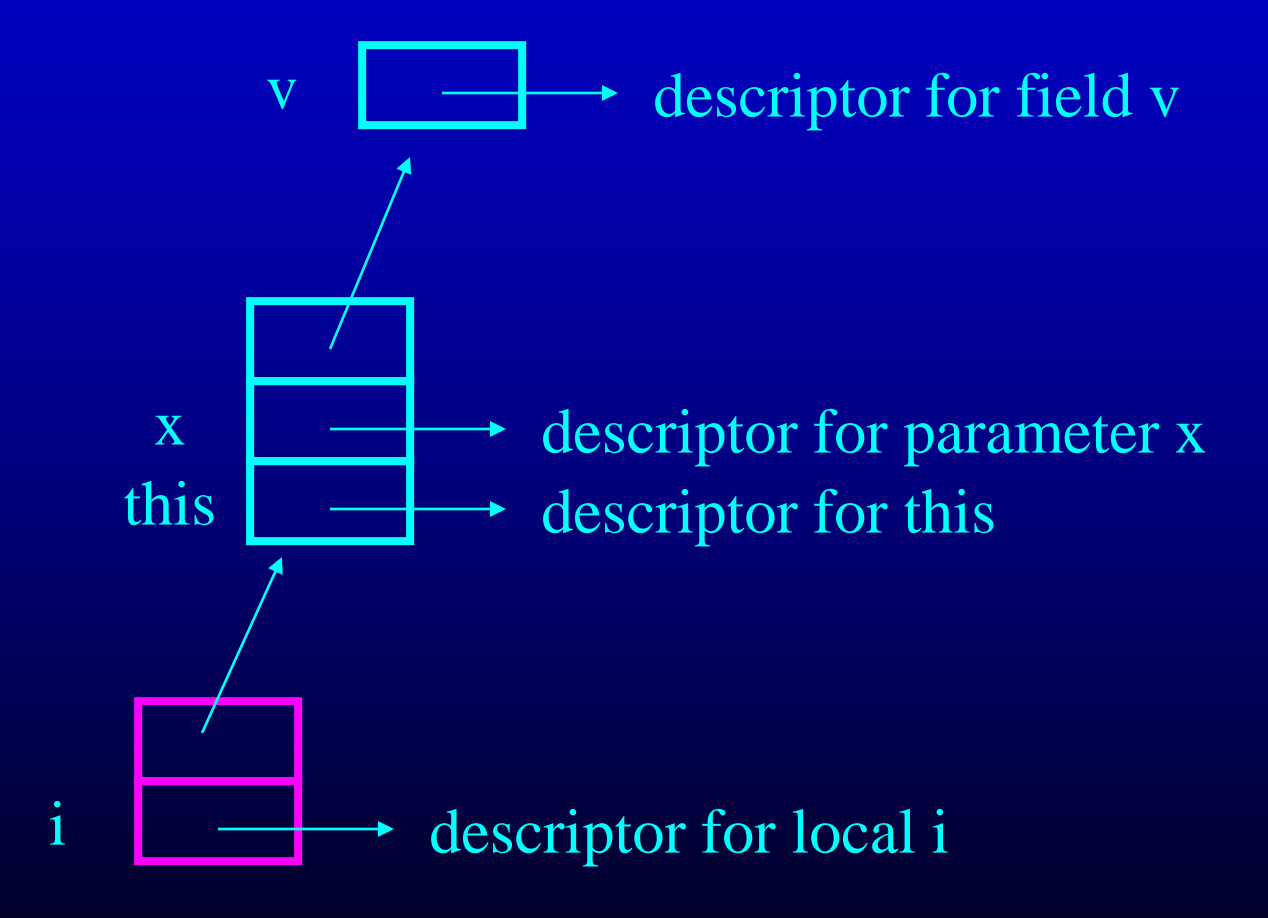

### Lookup i In vector Example

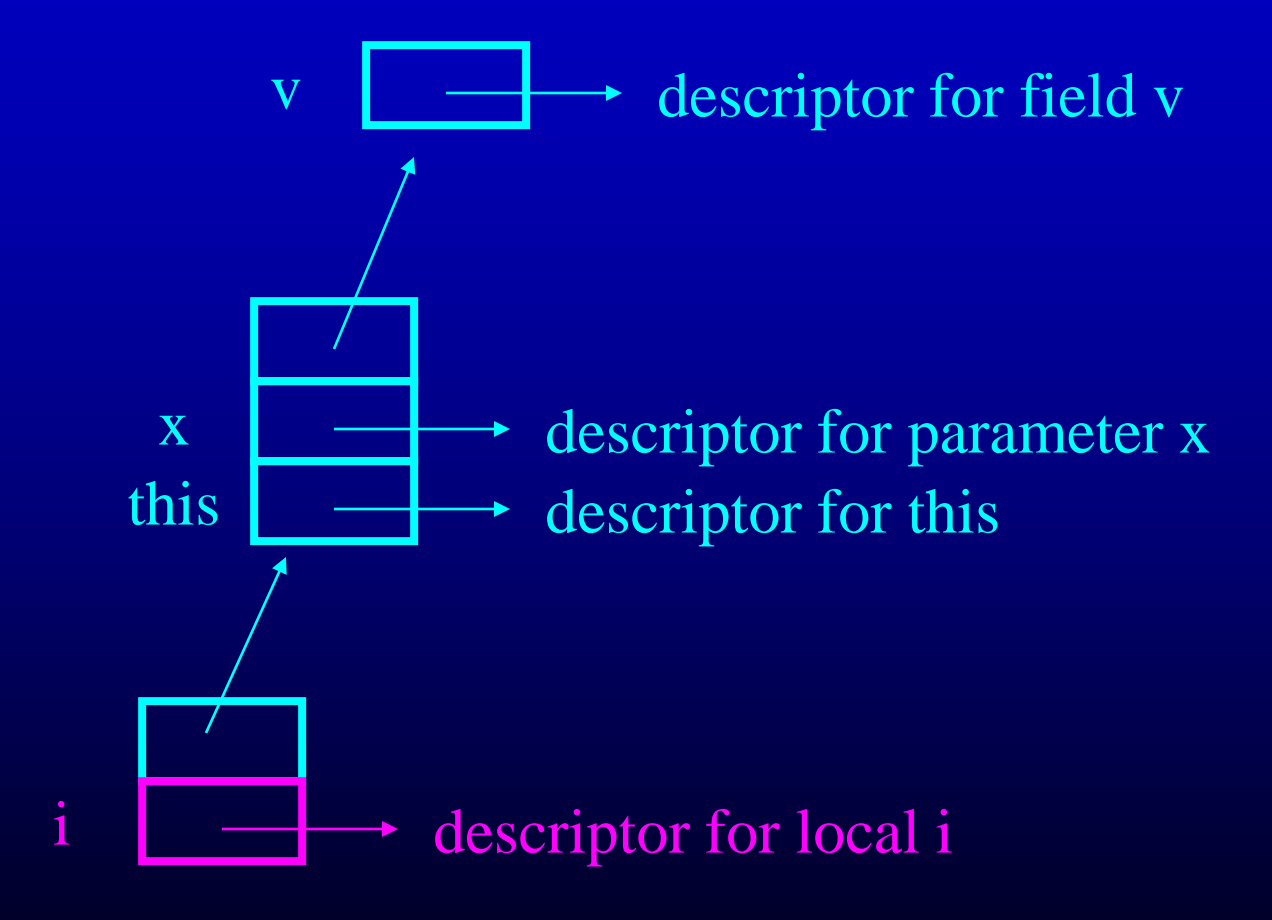

#### Lookup x In vector Example

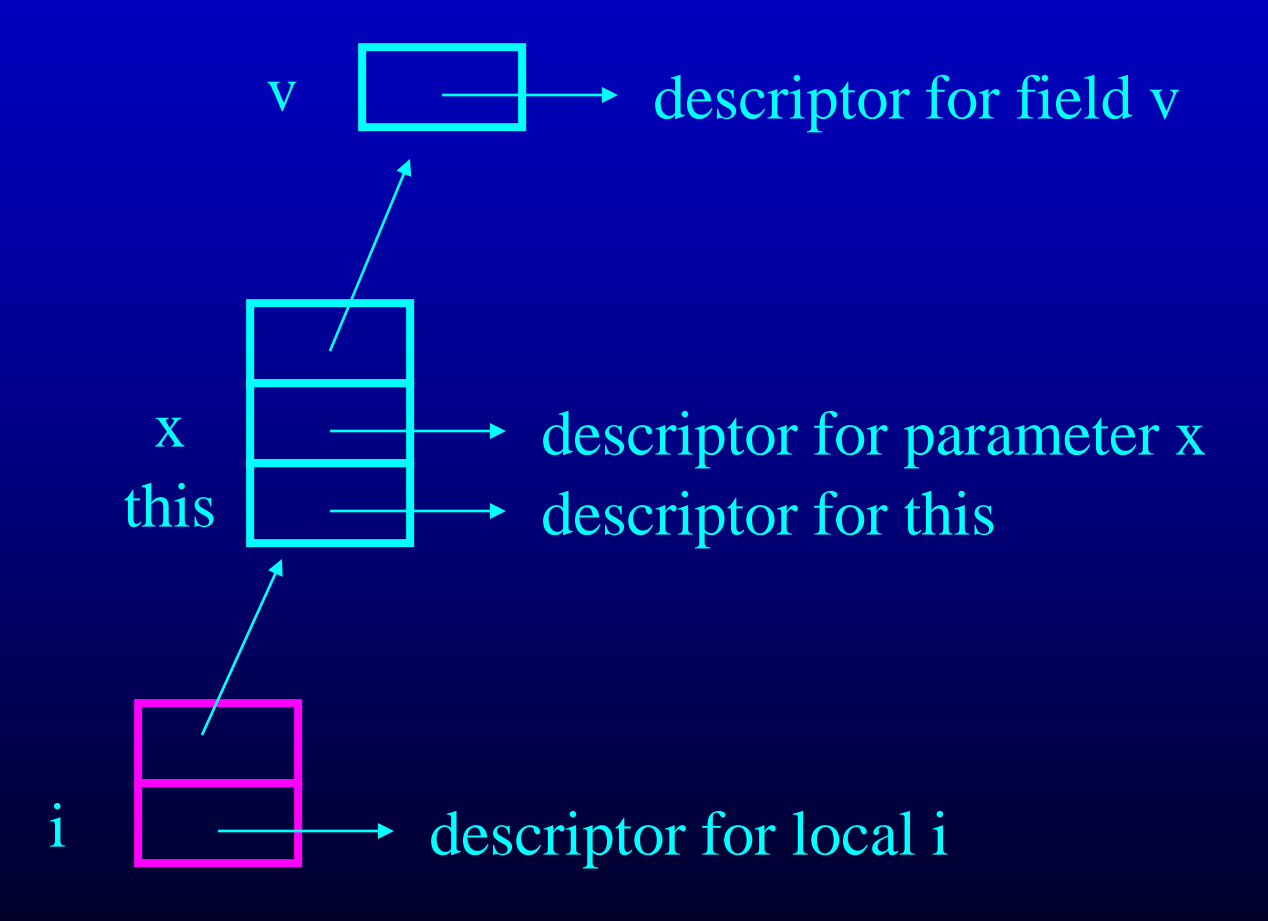

#### Lookup x In vector Example

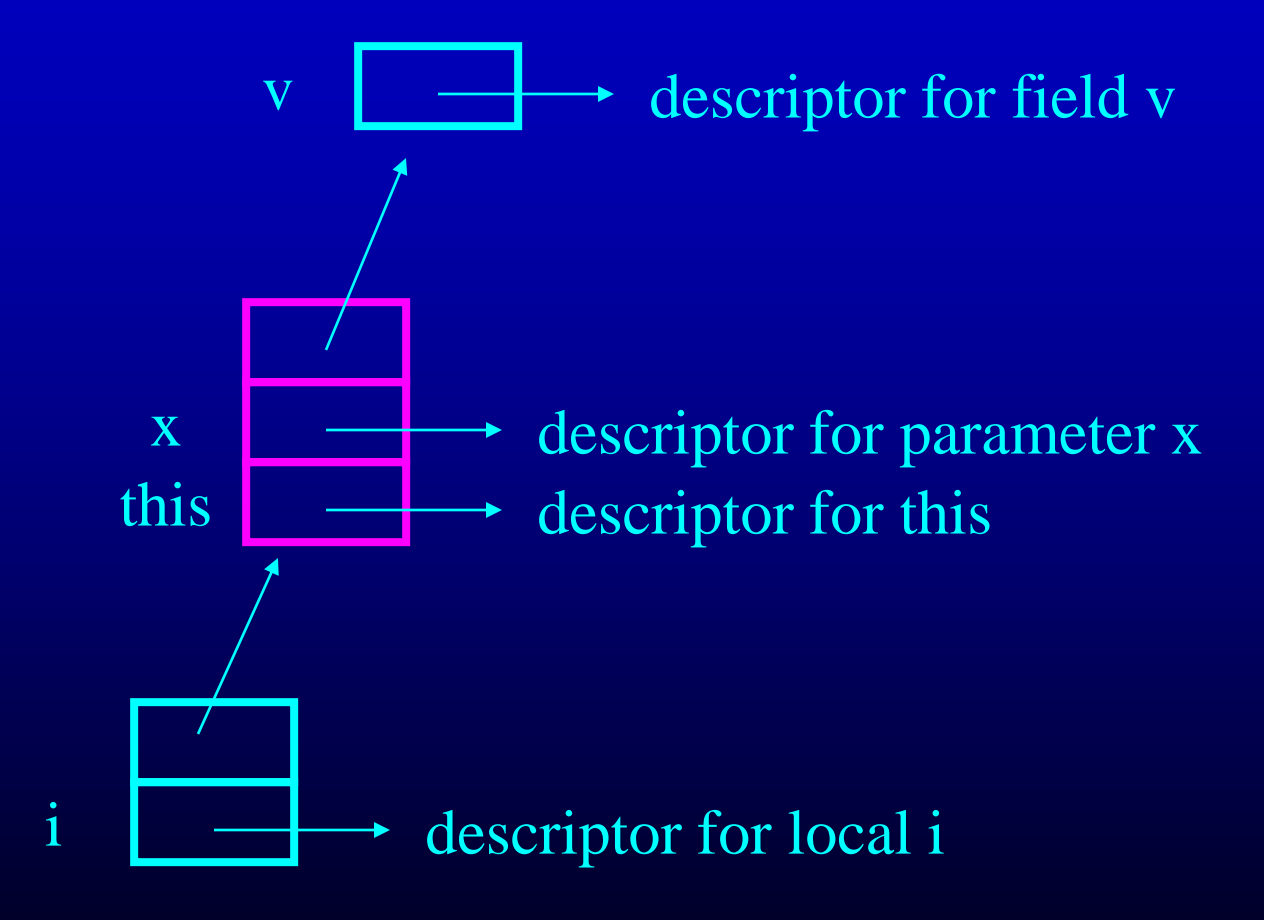
## Lookup x In vector Example

•  $v[i] = v[i]+x;$ 

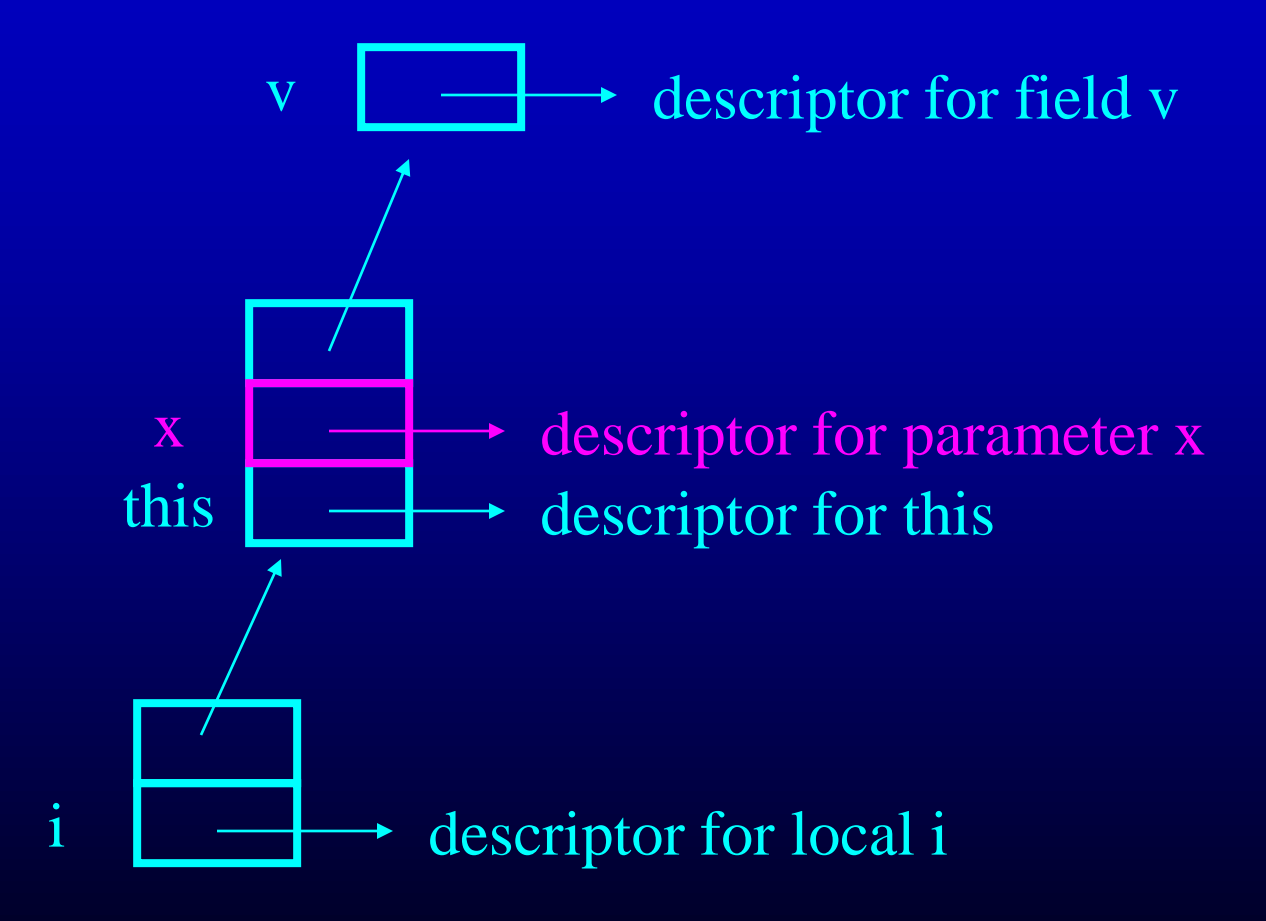

# Descriptors

- What do descriptors contain?
- Information used for code generation and semantic analysis
	- local descriptors name, type, stack offset
	- field descriptors name, type, object offset
	- method descriptors
		- signature (type of return value, receiver, and parameters)
		- reference to local symbol table
		- reference to code for method

## Program Symbol Table

- Maps class names to class descriptors
- Typical Implementation: Hash Table

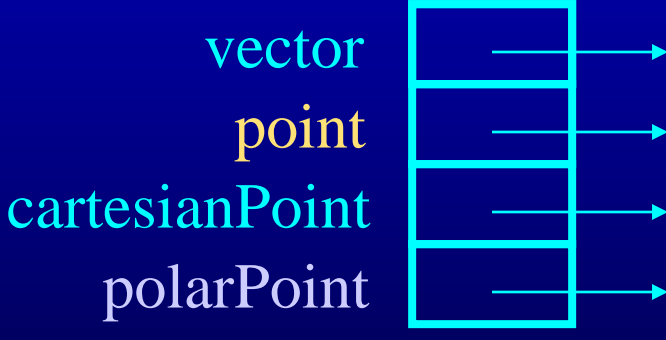

class descriptor for vector class descriptor for point class descriptor for cartesianPoint class descriptor for polarPoint

## Class Descriptor

- Has Two Symbol Tables
	- Symbol Table for Methods
		- Parent Symbol Table is Symbol Table for Methods of Parent Class
	- Symbol Table for Fields
		- Parent Symbol Table is Symbol Table for Fields of Parent Class
- Reference to Descriptor of Parent Class

# Field, Parameter and Local and Type Descriptors

- Field, Parameter and Local Descriptors Refer to Type Descriptors
	- Base type descriptor: int, boolean
	- Array type descriptor, which contains reference to type descriptor for array elements
	- Class descriptor
- Relatively Simple Type Descriptors
- Base Type Descriptors and Array Descriptors Stored in Type Symbol Table

# Example Type Symbol Table

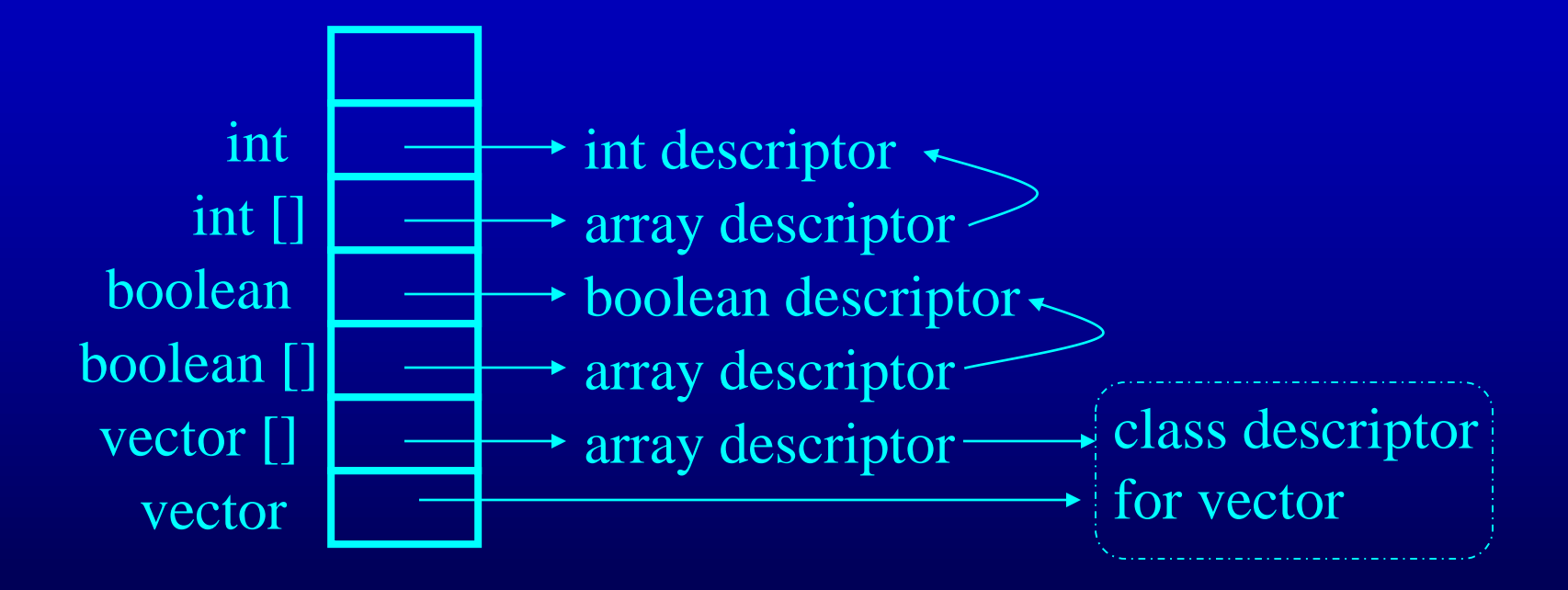

## Method Descriptors

- Contain Reference to Code for Method
- Contain Reference to Local Symbol Table for Local Variables of Method
- Parent Symbol Table of Local Symbol Table is Parameter Symbol Table for Parameters of Method

# Method Descriptor for add Method

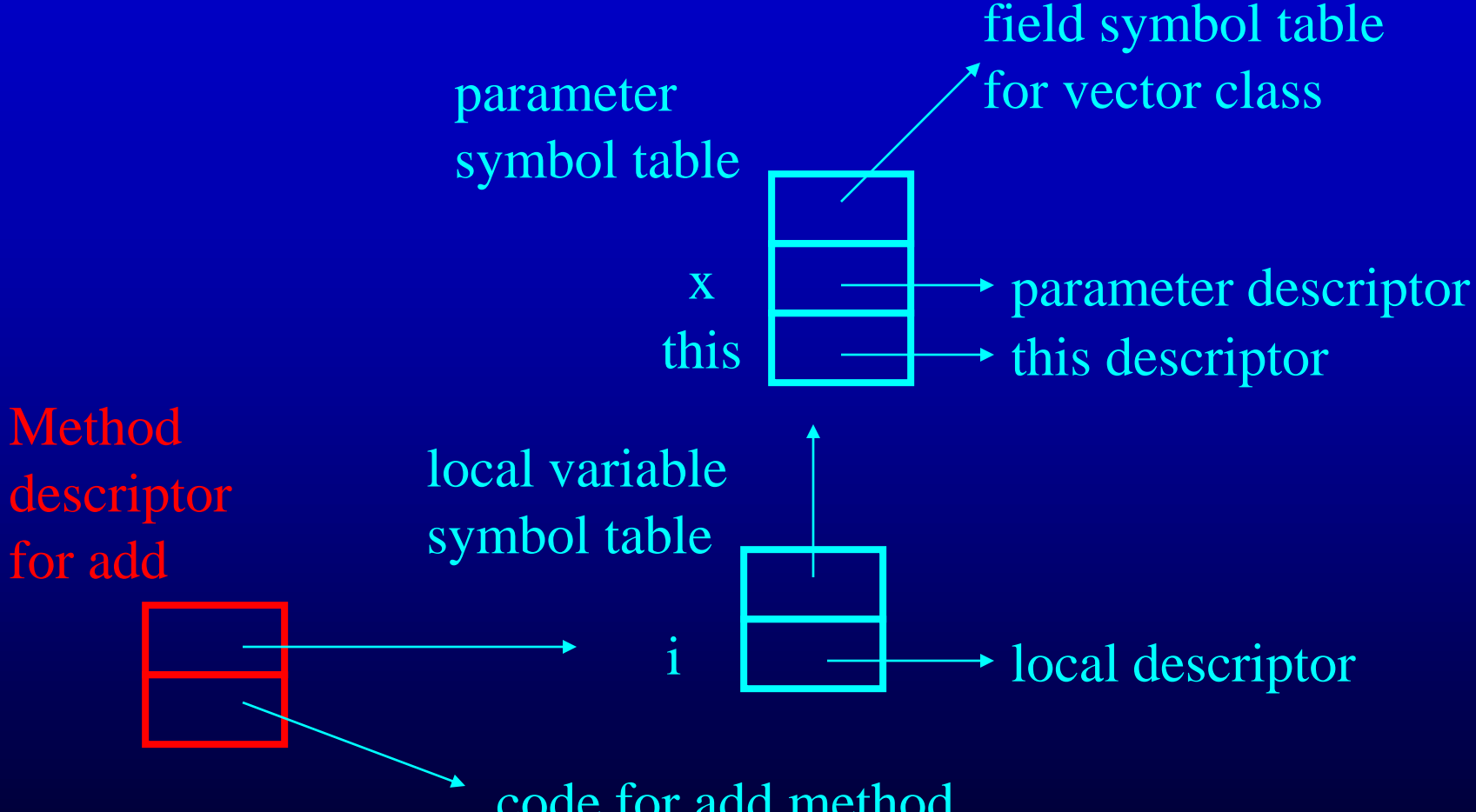

code for add method

## Symbol Table Summary

- Program Symbol Table (Class Descriptors)
- Class Descriptors
	- Field Symbol Table (Field Descriptors)
		- Field Symbol Table for SuperClass
	- Method Symbol Table (Method Descriptors)
		- Method Symbol Table for Superclass
- Method Descriptors
	- Local Variable Symbol Table (Local Variable Descriptors)
		- Parameter Symbol Table (Parameter Descriptors)
			- Field Symbol Table of Receiver Class
- Local, Parameter and Field Descriptors

– Type Descriptors in Type Symbol Table or Class Descriptors

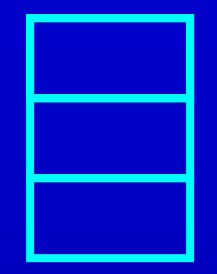

class descriptor for vector

class\_decl vector field\_decl int v []

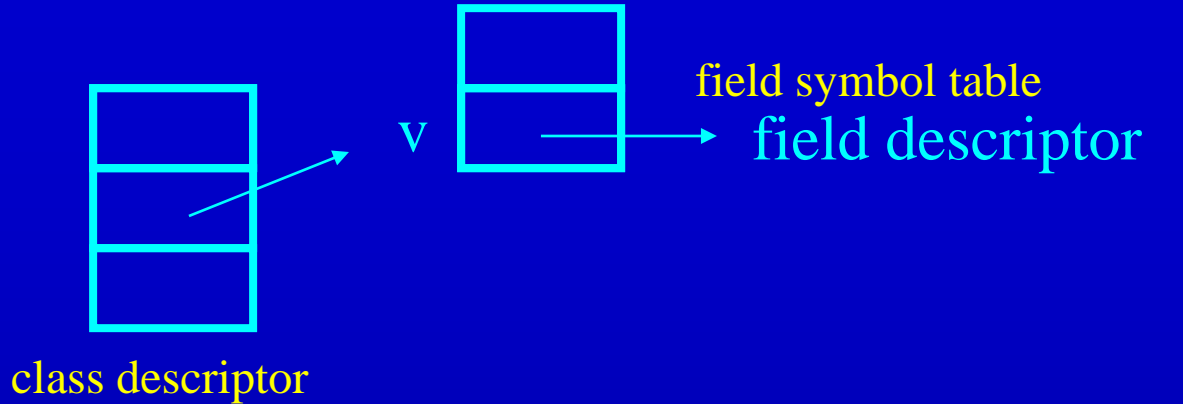

for vector

class\_decl vector field\_decl int v []

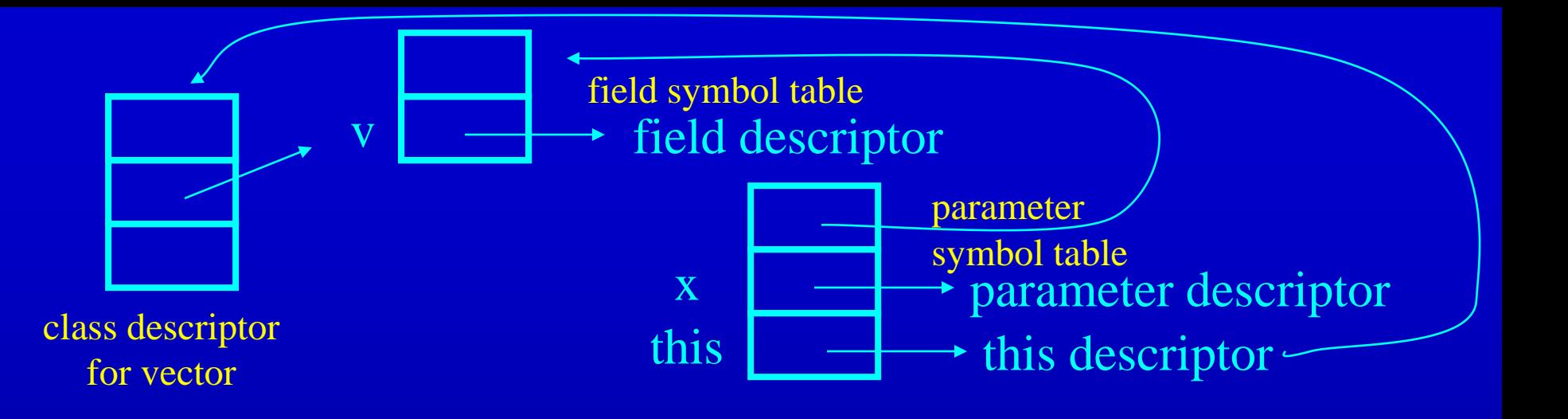

class\_decl vector field\_decl  $int \, v \,$   $\Box$ 

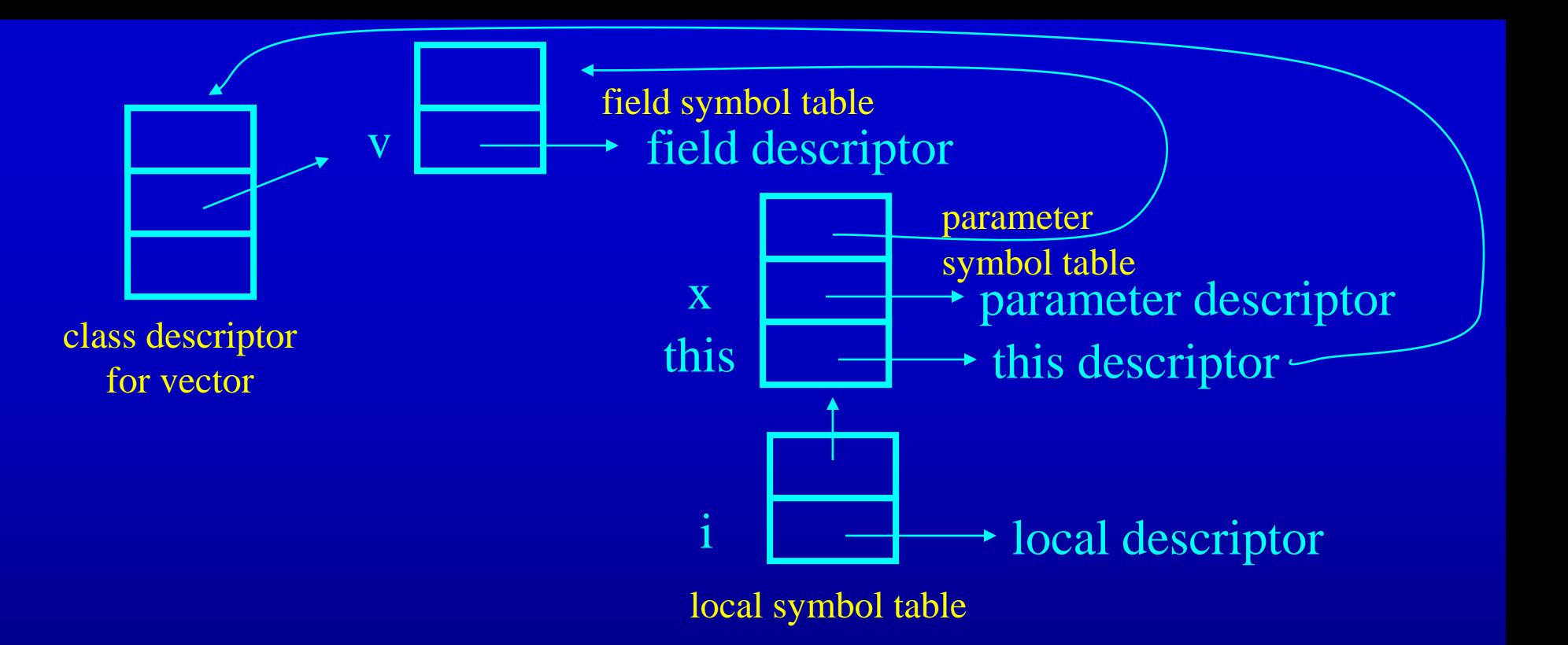

class\_decl vector field\_decl  $int v$   $||$ 

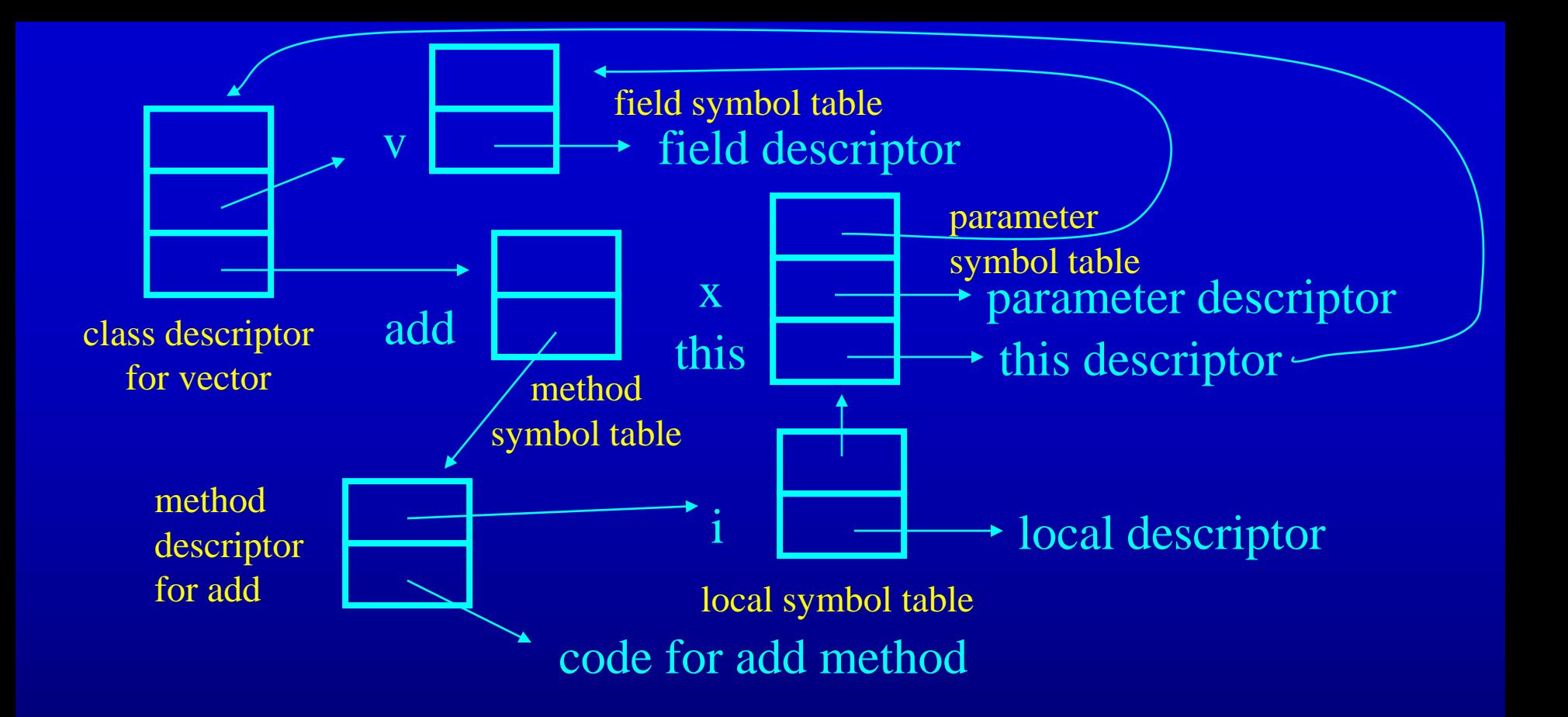

class\_decl vector field\_decl  $int \, v \, ||$ 

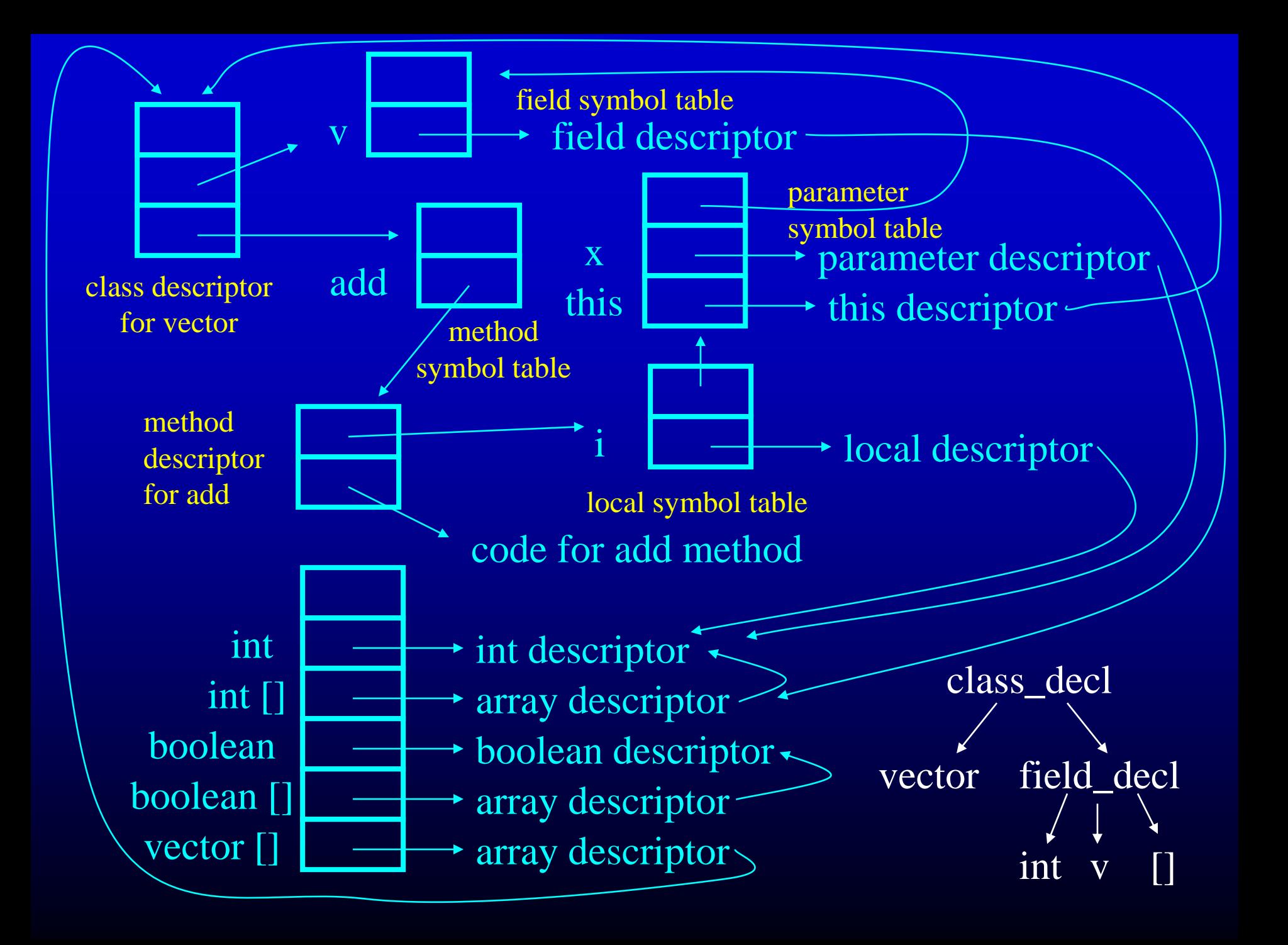

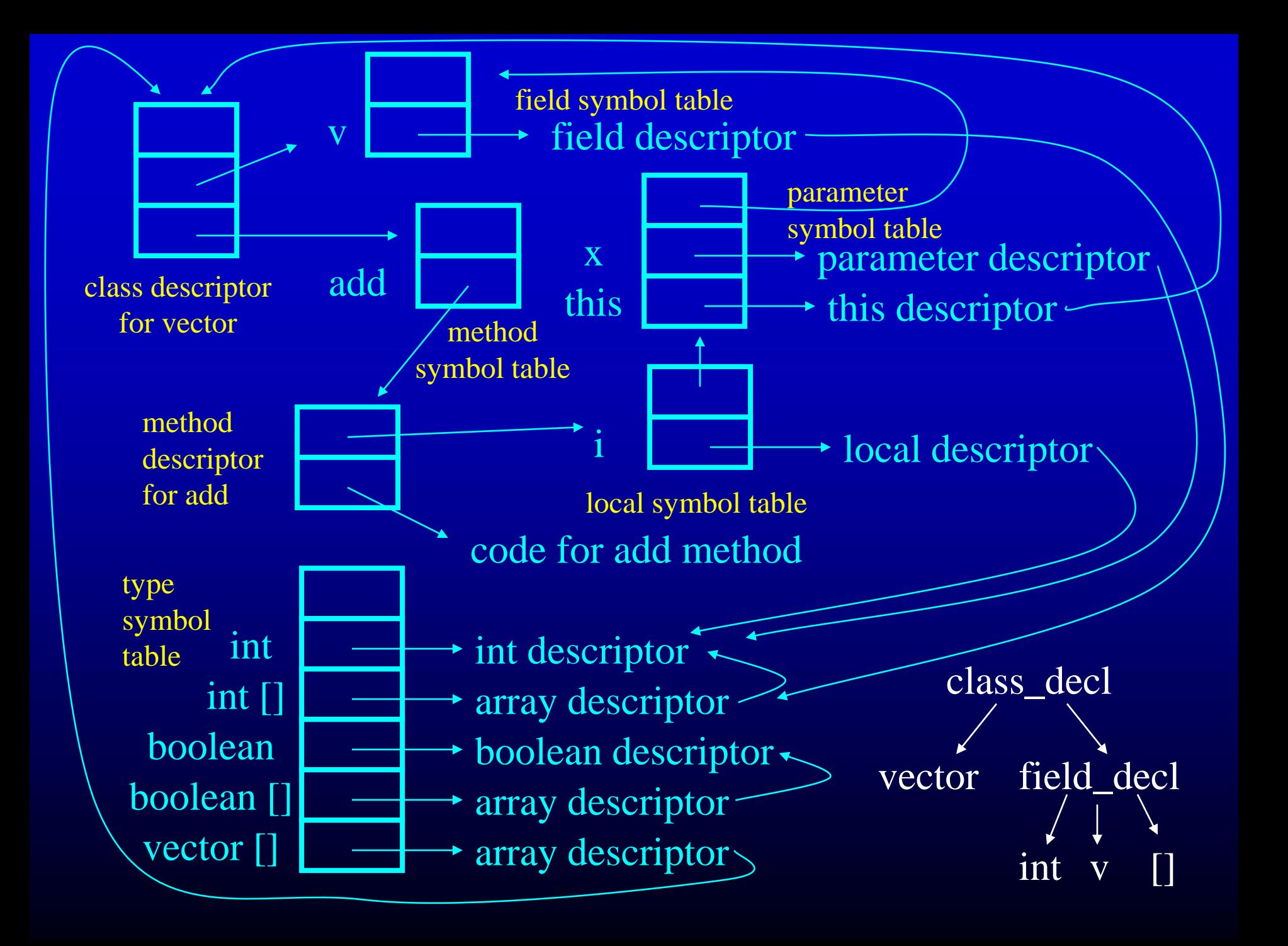

Representing Code in High-Level Intermediate Representation

## Basic Idea

- Move towards assembly language
- Preserve high-level structure
	- object format
	- structured control flow
	- distinction between parameters, locals and fields
- High-level abstractions of assembly language
	- load and store nodes
	- access abstract locals, parameters and fields, not memory locations directly

## What is a Parse Tree?

- Parse Tree Records Results of Parse
- External nodes are terminals/tokens
- Internal nodes are non-terminals

class decl::='class' name '{'field decl method decl'}' field  $decl:=$  'int' name '[];' method  $\text{decl}::=$  'void' name '(' param decl ')' '{' var\_decl stats '}'

### Abstract Versus Concrete Trees

- Remember grammar hacks
	- left factoring, ambuguity elimination, precedence of binary operators
- Hacks lead to a tree that may not reflect cleanest interpretation of program
- May be more convenient to work with abstract syntax tree (roughly, parse tree from grammar before hacks)

# Building IR Alternatives

- Build concrete parse tree in parser, translate to abstract syntax tree, translate to IR
- Build abstract syntax tree in parser, translate to IR
- Roll IR construction into parsing

# FromAbstract Syntax Trees to Symbol Tables

- Recursively Traverse Tree
- Build Up Symbol Tables As Traversal Visits Nodes

## Representing Expressions

- Expression Trees Represent Expressions
	- Internal Nodes Operations like +, -, etc.
	- Leaves Load Nodes Represent Variable Accesses
- Load Nodes
	- ldf node for field accesses field descriptor
		- (implicitly accesses this could add a reference to accessed object)
	- ldl node for local variable accesses local descriptor
	- ldp node for parameter accesses parameter descriptor
	- lda node for array accesses
		- expression tree for array
		- expression tree for index

## Example

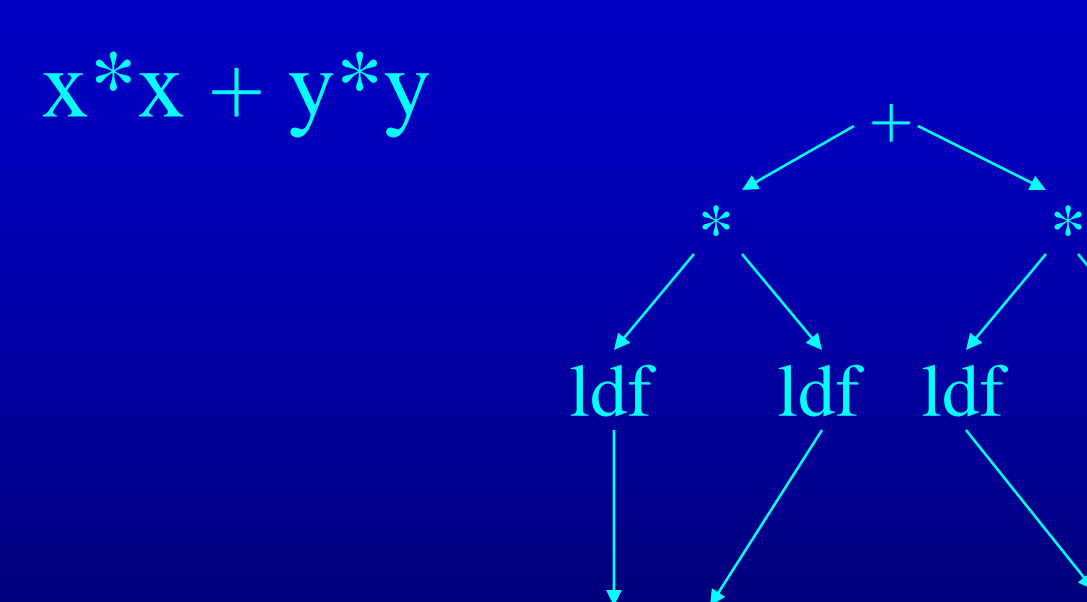

field descriptor for x in field symbol table for cartesianPoint class field descriptor for y in field symbol table for cartesianPoint class

ldf

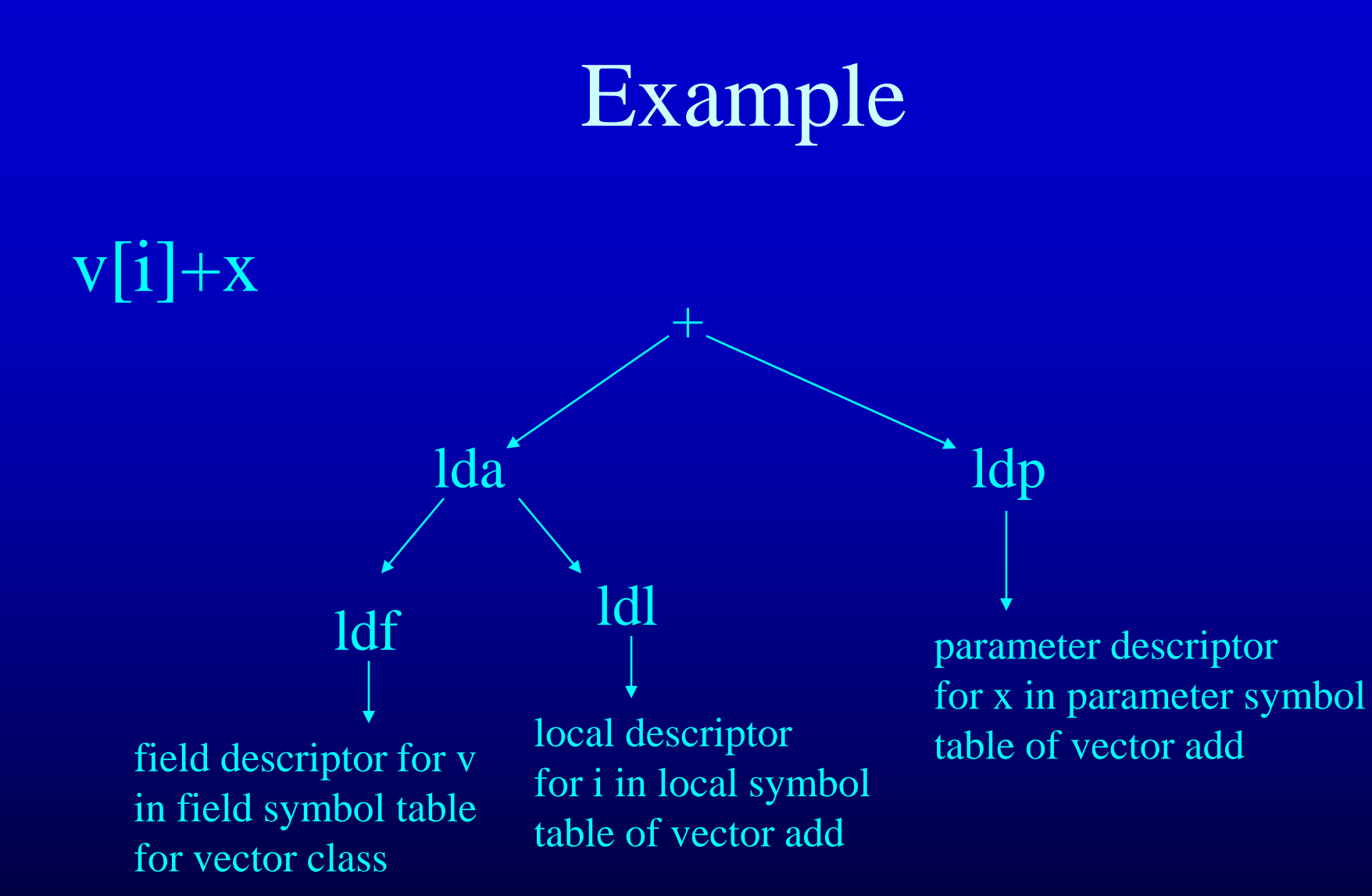

# Special Case: Array Length Operator

- len node represents length of array – expression tree for array
- Example: v.length

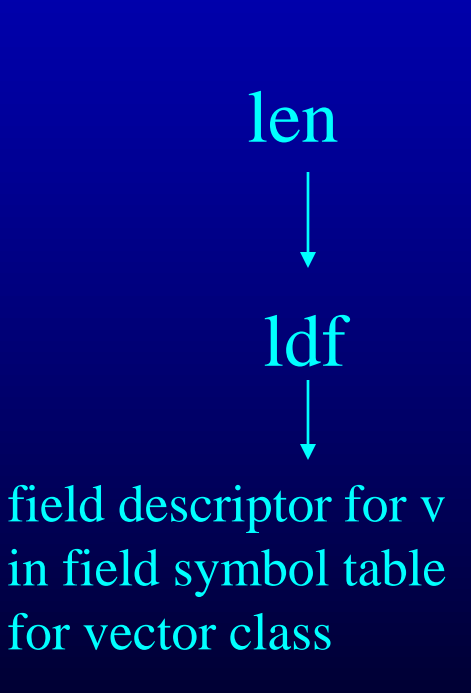

# Representing Assignment Statements

#### • Store Nodes

- stf for stores to fields
	- field descriptor
	- expression tree for stored value
- stl for stores to local variables
	- local descriptor
	- expression tree for stored value
- sta for stores to array elements
	- expression tree for array
	- expression tree for index
	- expression tree for stored value

## Representing Procedure Calls

#### • Call statement

- Refers to method descriptor for invoked method
- Has list of parameters (this is first parameter)  $\mathrm{vect}.\mathrm{add}(1)$  call

method descriptor for add in method symbol table for vector class

local descriptor for vect in local symbol table of method containing the call statement vect.add(1)

ldl

1

constant

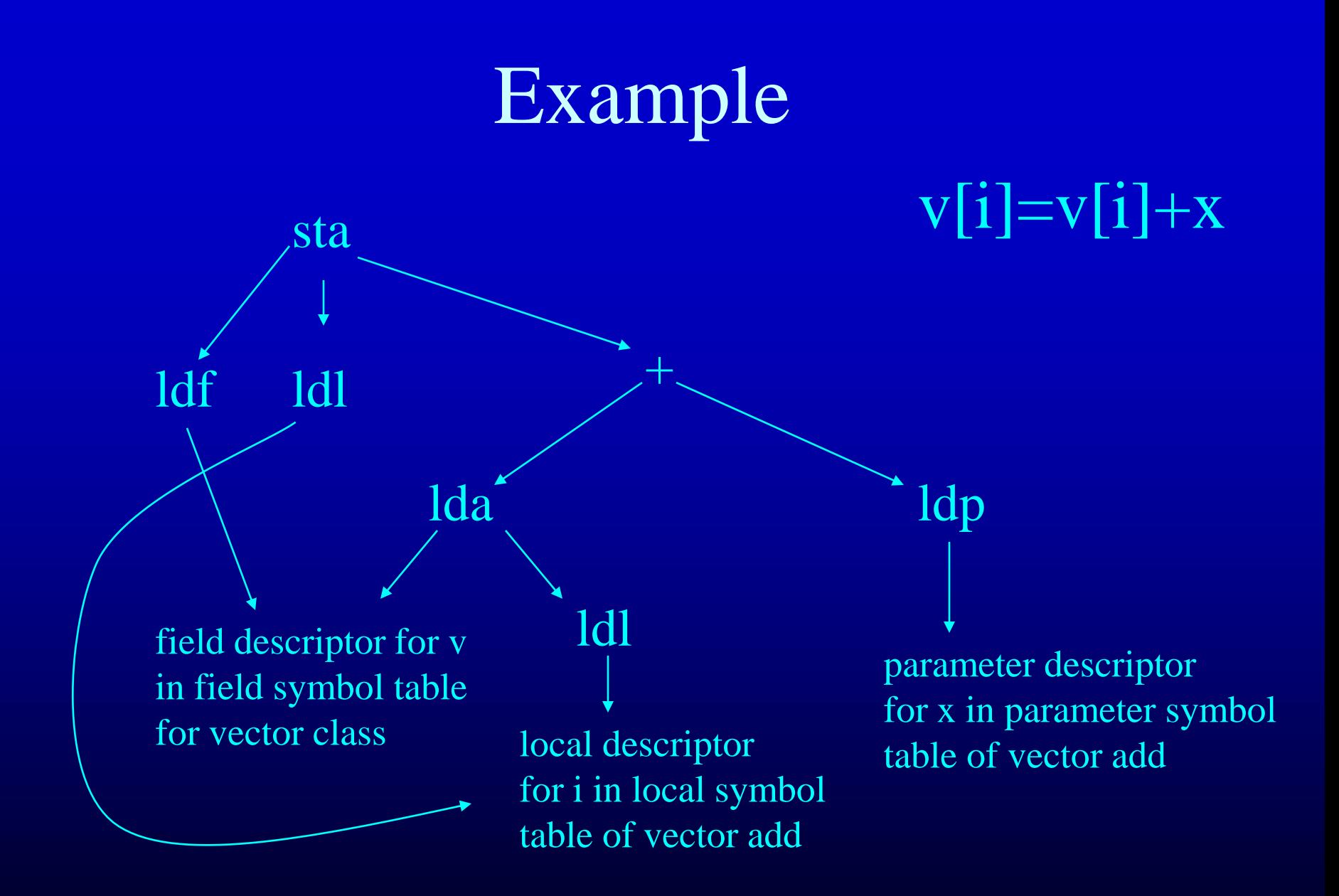

# Representing Flow of Control

- Statement Nodes
	- sequence node first statement, next statement
	- if node
		- expression tree for condition
		- then statement node and else statement node
	- while node
		- expression tree for condition
		- statement node for loop body
	- return node
		- expression tree for return value

#### Example

#### while  $(i < v.length)$  $v[i] = v[i]+x;$

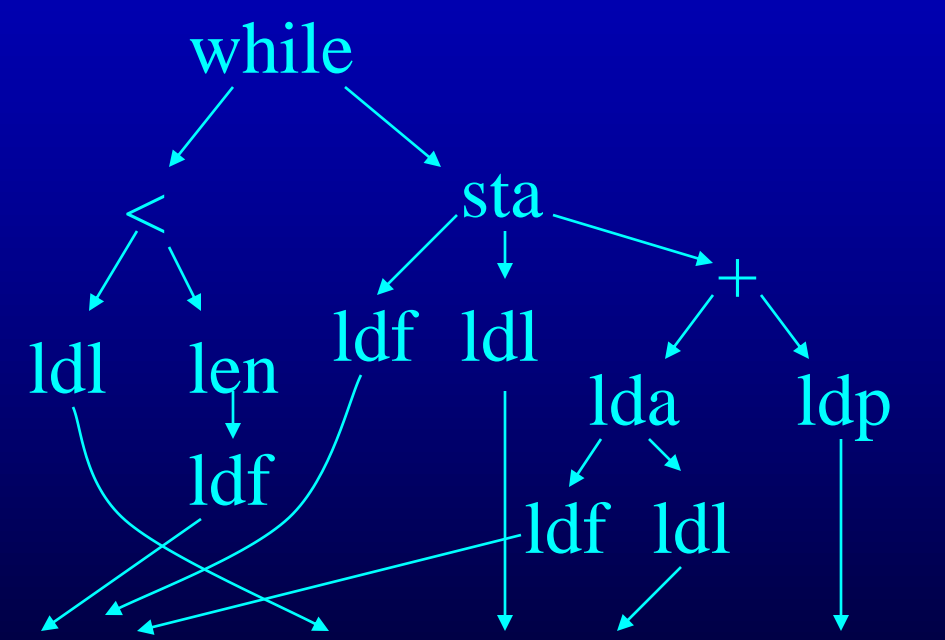

field descriptor for v local descriptor for i parameter descriptor for x

Translating from Abstract Syntax Trees to Symbol Tables

## Example Abstract Syntax Tree

```
class_decl
           vector field_decl
                    int v
                                 method_decl -
                                 add
param_decl var_decl
                                      int x
                                                      int i
                                                      statements
class vector { 
  int v[];
  void add(int x) { 
       int i; i = 0;
        while (i < v.length) \{ v[i] = v[i]+x; i = i+1; \}}
}
```
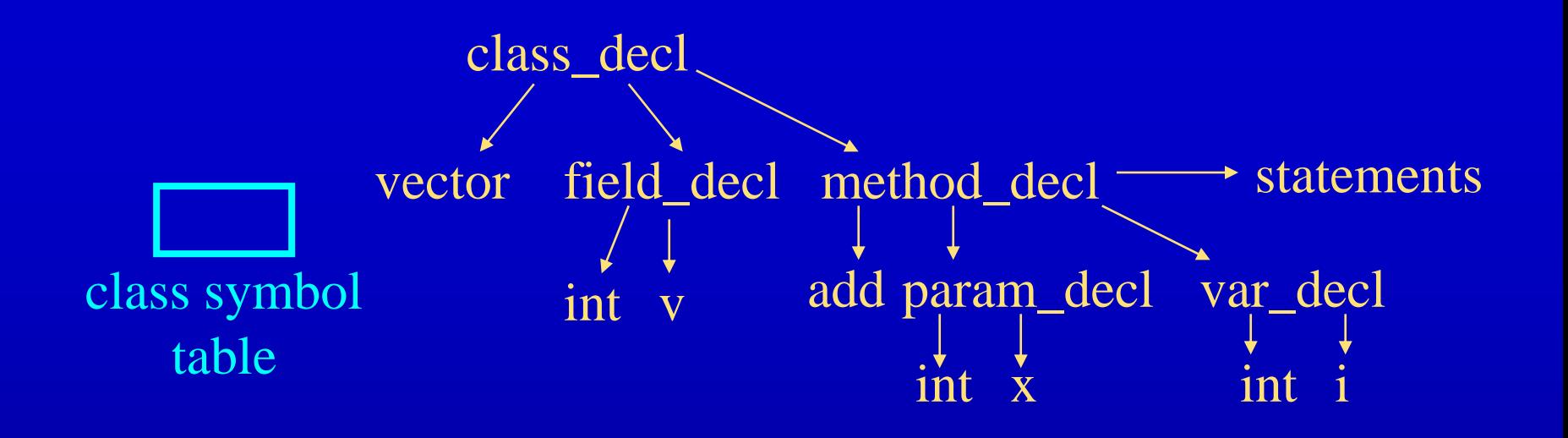

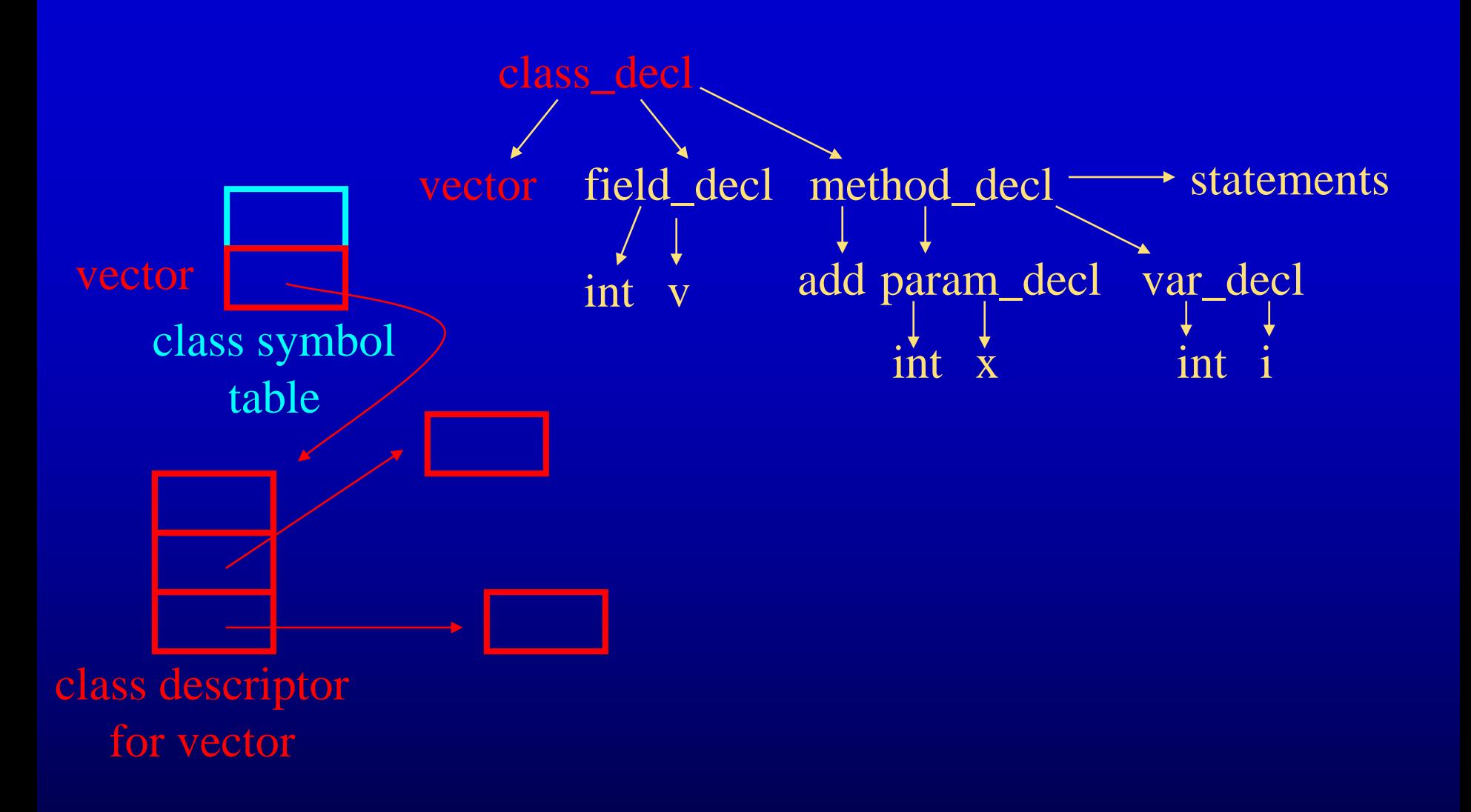

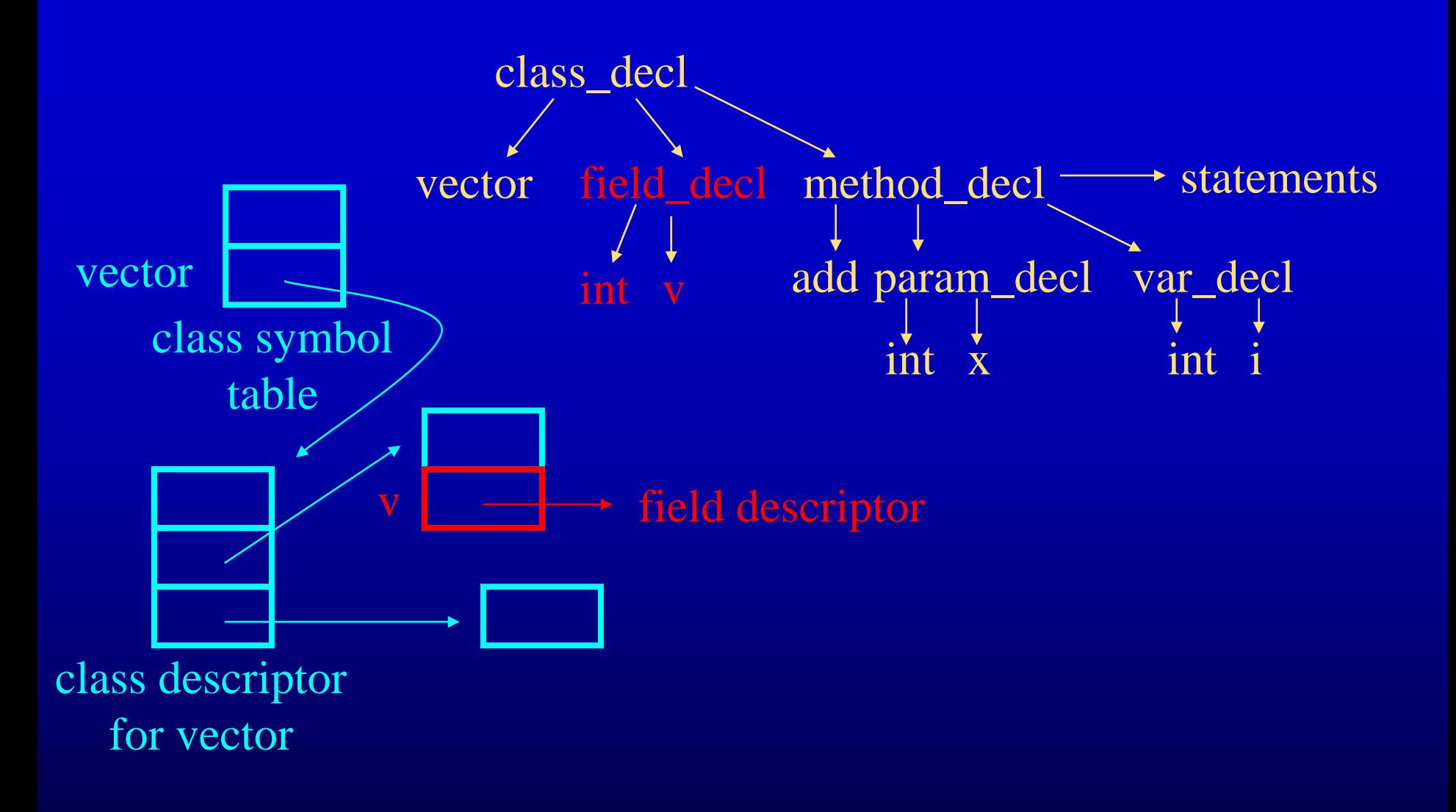
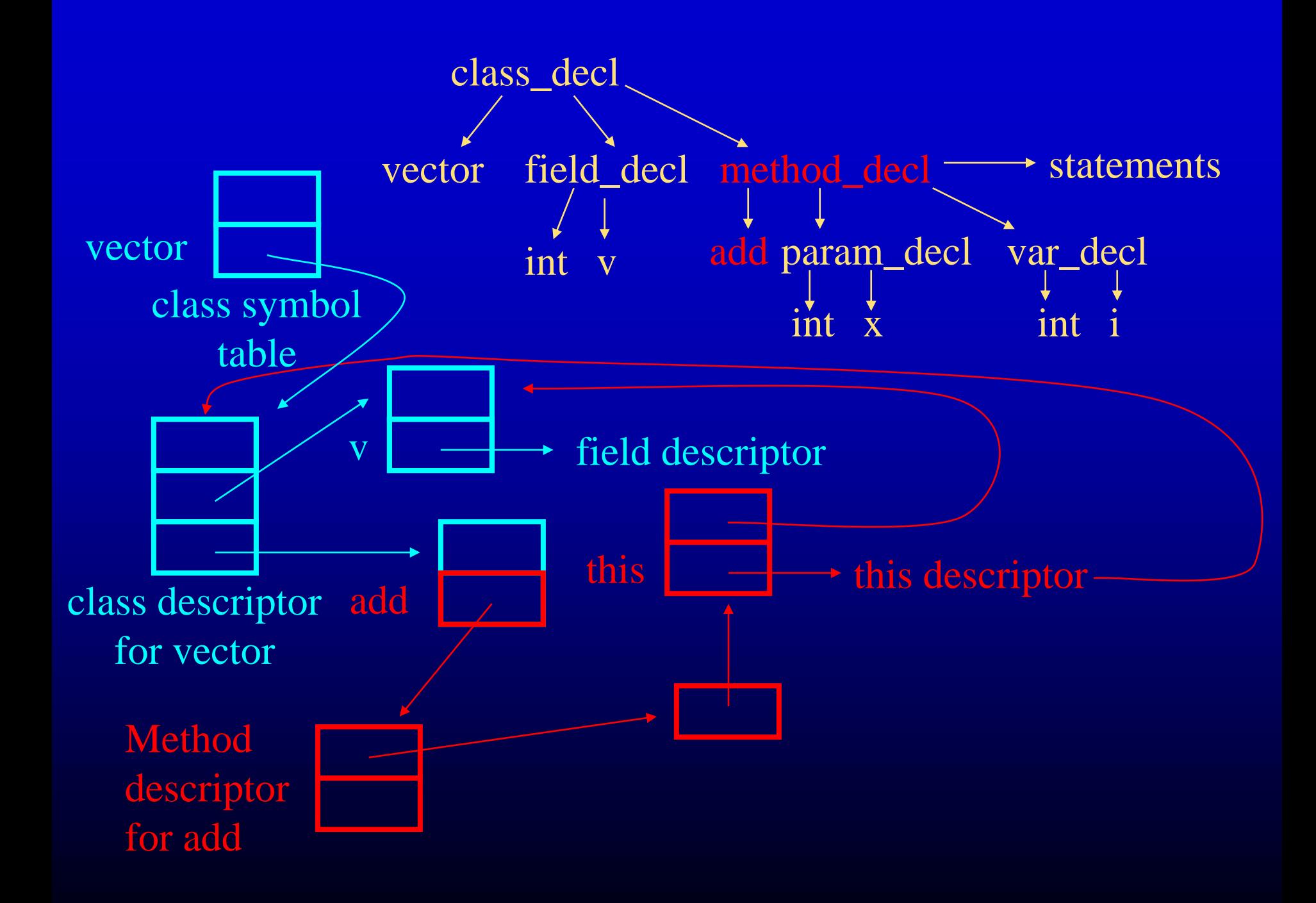

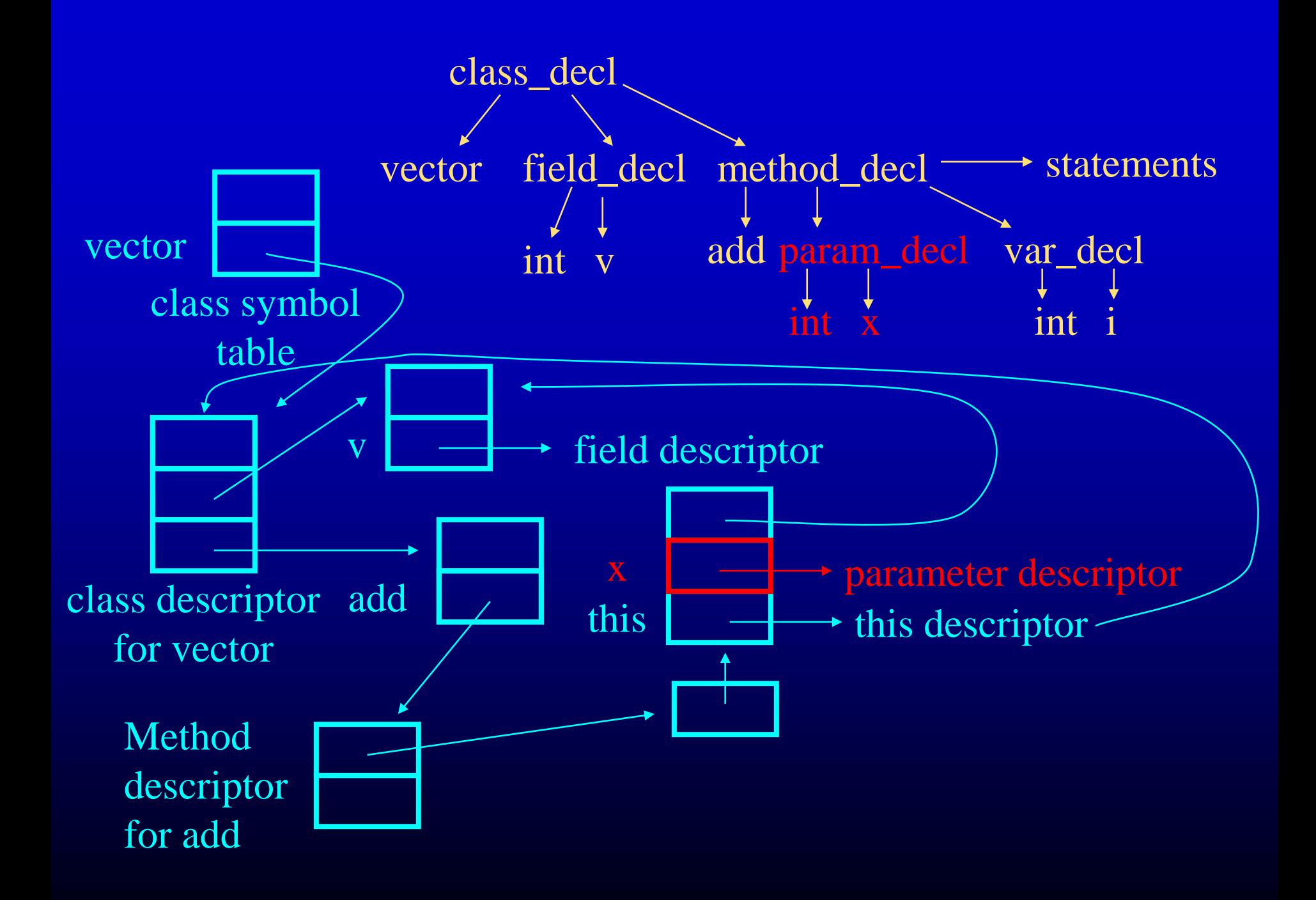

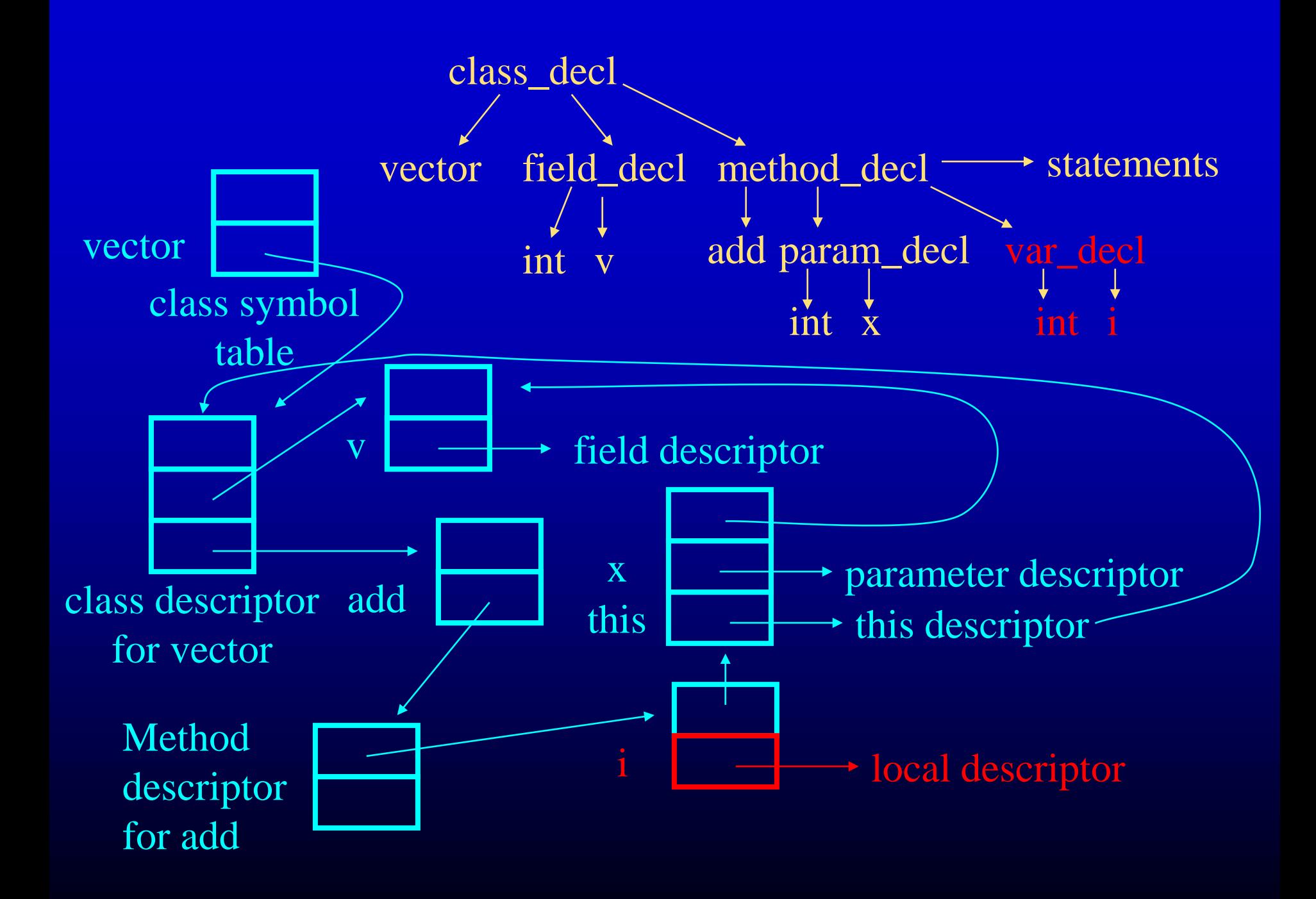

# Summary

High-Level Intermediate Representation

- Goal: represent program in an intuitive way that supports future compilation tasks
- Representing program data
	- Symbol tables
	- Hierarchical organization
- Representing computation
	- Expression trees
	- Various types of load and store nodes
	- Structured flow of control
- Traverse abstract syntax tree to build IR

## Further Complication - Inheritance

### Object Extension

## Inheritance Example - Point Class

class point {

}

int c; int getColor() { return(c); } int distance() { return(0); }

## Point Subclasses

class cartesianPoint extends point{

```
int x, y; 
int distance() { return(x*x + y*y); }
```
class polarPoint extends point { int r, t; int distance() { return(r\*r); } int angle() { return(t); }

}

}

# Implementing Object Fields

- Each object is a contiguous piece of memory
- Fields from inheritance hierarchy allocated sequentially in piece of memory
- Example: polarPoint object

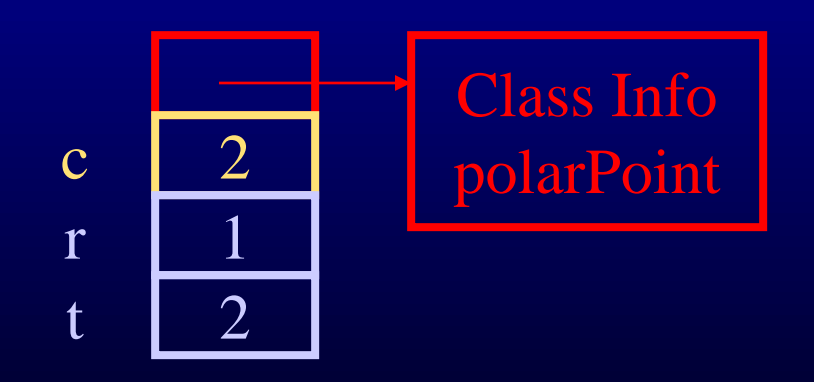

# Point Objects

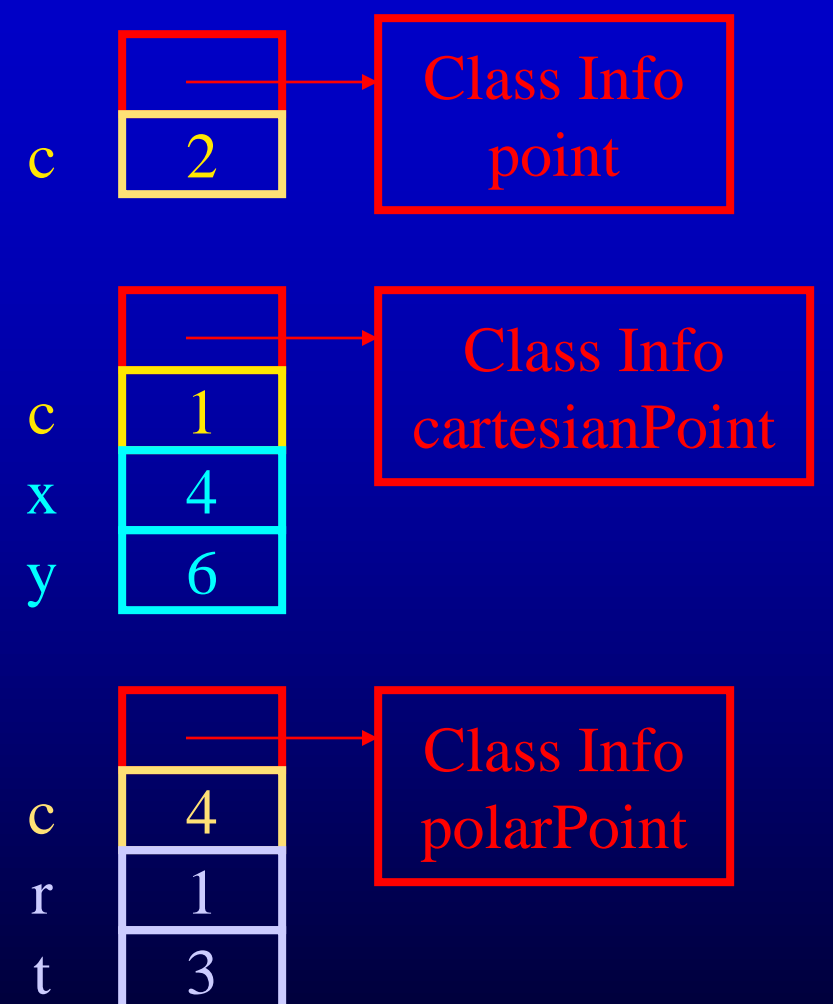

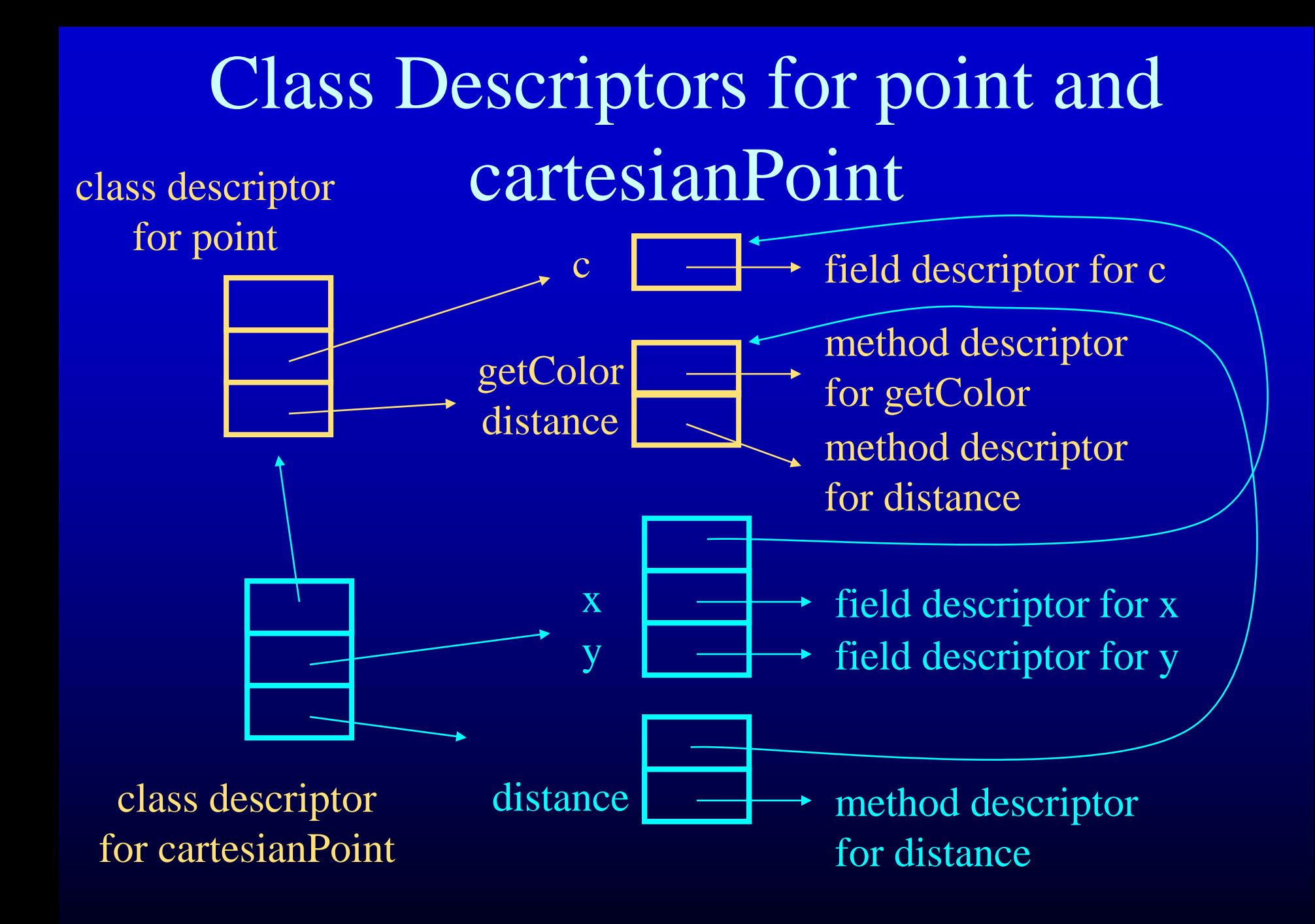

# Dynamic Dispatch

if  $(x == 0)$  {

 $p = new point();$ 

} else if  $(x < 0)$  {

 $p = new cartesianPoint();$ 

} else if  $(x > 0)$  {

 $p = new polarPoint();$ 

 $y = p$ . distance();

}

Which distance method is invoked?

- if p is a point return(0)
- if p is a cartesianPoint  $return(x*x + y*y)$
- if p is a polarPoint  $return(r*r)$
- Invoked Method Depends on Type of Receiver!

# Implementing Dynamic Dispatch

• Basic Mechanism: Method Table

method table for point objects

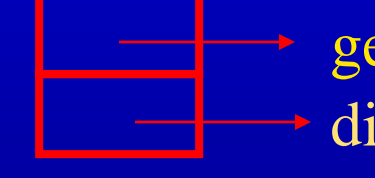

getColor method for point distance method for point

method table for cartesianPoint objects

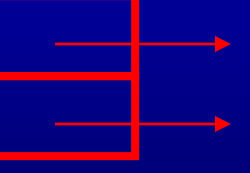

getColor method for point distance method for cartesianPoint

method table for polarPoint objects

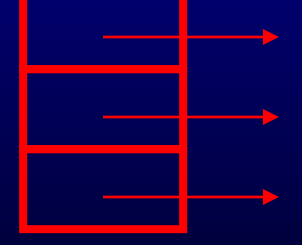

getColor method for point distance method for polarPoint angle method for polarPoint

# Invoking Methods

- Compiler Numbers Methods In Each Inheritance Hierarchy
	- getColor is Method 0, distance is Method 1, angle is Method 2
- Method Invocation Sites Access Corresponding Entry in Method Table
- Works For Single Inheritance Only
	- not for multiple inheritance, multiple dispatch, or interfaces

# Hierarchy in Method Symbol Tables for Points

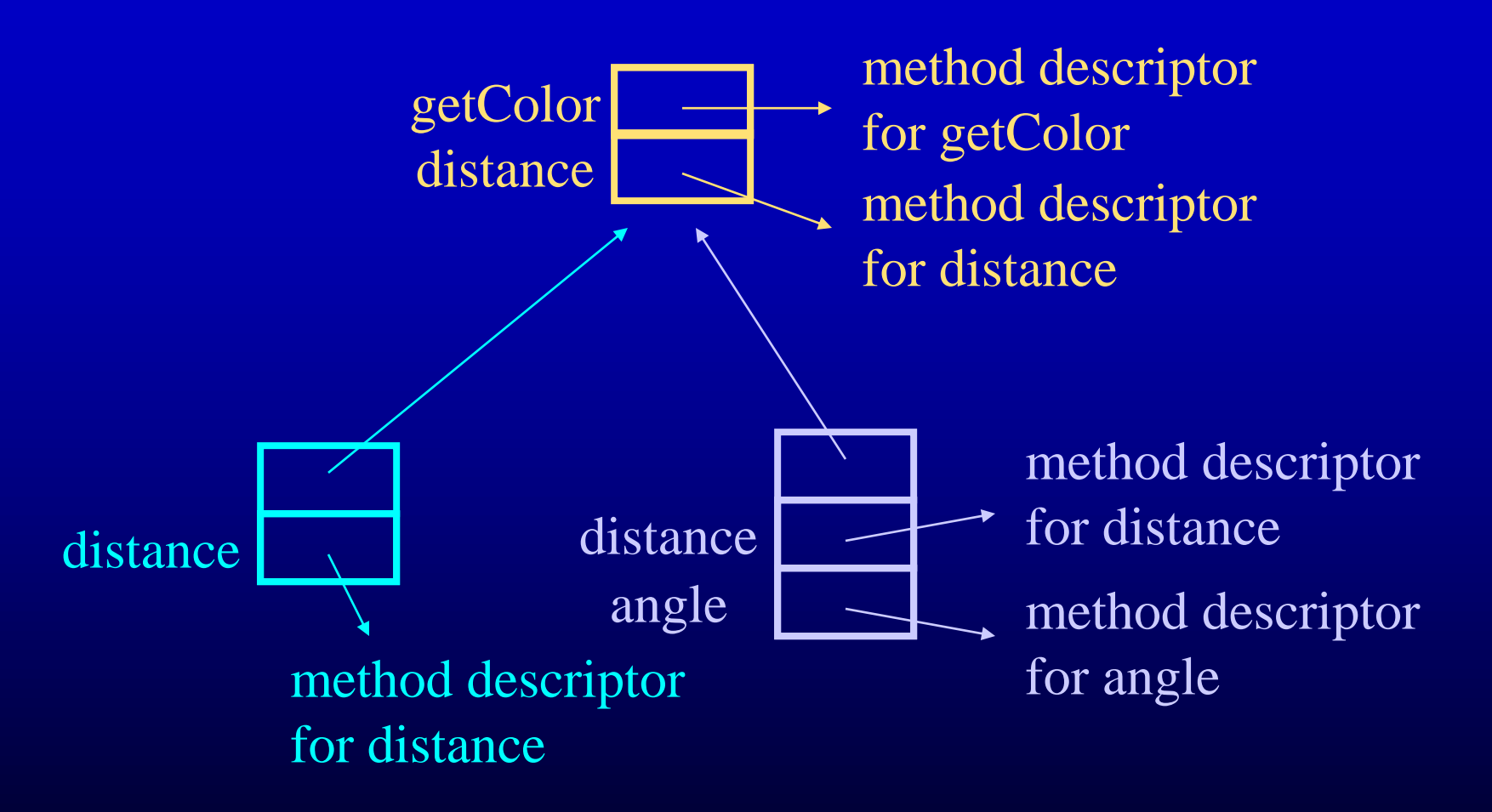

# Lookup In Method Symbol Tables

- Starts with method table of declared class of receiver object
- Goes up class hierarchy until method found
	- $-point p$ ;  $p = new point$ ); p.distance();
		- finds distance in point method symbol table
	- $–$  point p;  $p = new cartesianPoint()$ ; p.distance();
		- finds distance in point method symbol table
	- $-$  cartesianPoint p;  $p = new cartesianPoint$ ; p.getColor();
		- finds getColor in point method symbol table

# Static Versus Dynamic Lookup

- Static lookup done at compile time for type checking and code generation
- Dynamic lookup done when program runs to dispatch method call
- Static and dynamic lookup results may differ!
	- $–$  point p;  $p = new cartesianPoint()$ ; p.distance();
		- Static lookup finds distance in point method table
		- Dynamic lookup invokes distance in cartesianPoint class
		- Dynamic dispatch mechanism used to make this happen

## Static and Dynamic Tables

- Static Method Symbol Table
	- Used to look up method definitions at compile time
	- Index is method name
	- Lookup starts at method symbol table determined by declared type of receiver object
	- Lookup may traverse multiple symbol tables
- Dynamic Method Table
	- Used to look up method to invoke at run time
	- Index is method number
	- Lookup simply accesses a single table element

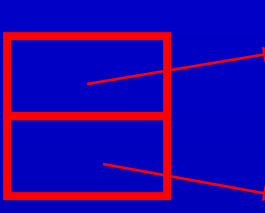

#### getColor method for point

distance method for point

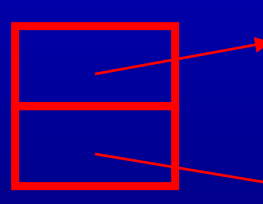

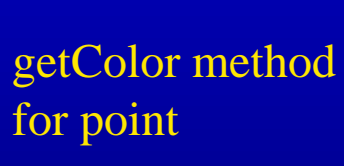

distance method for cartesianPoint

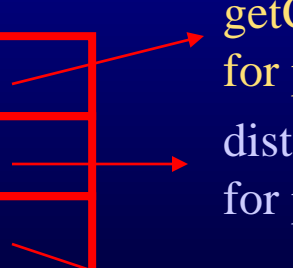

getColor method for point distance method for polarPoint

angle method for polarPoint

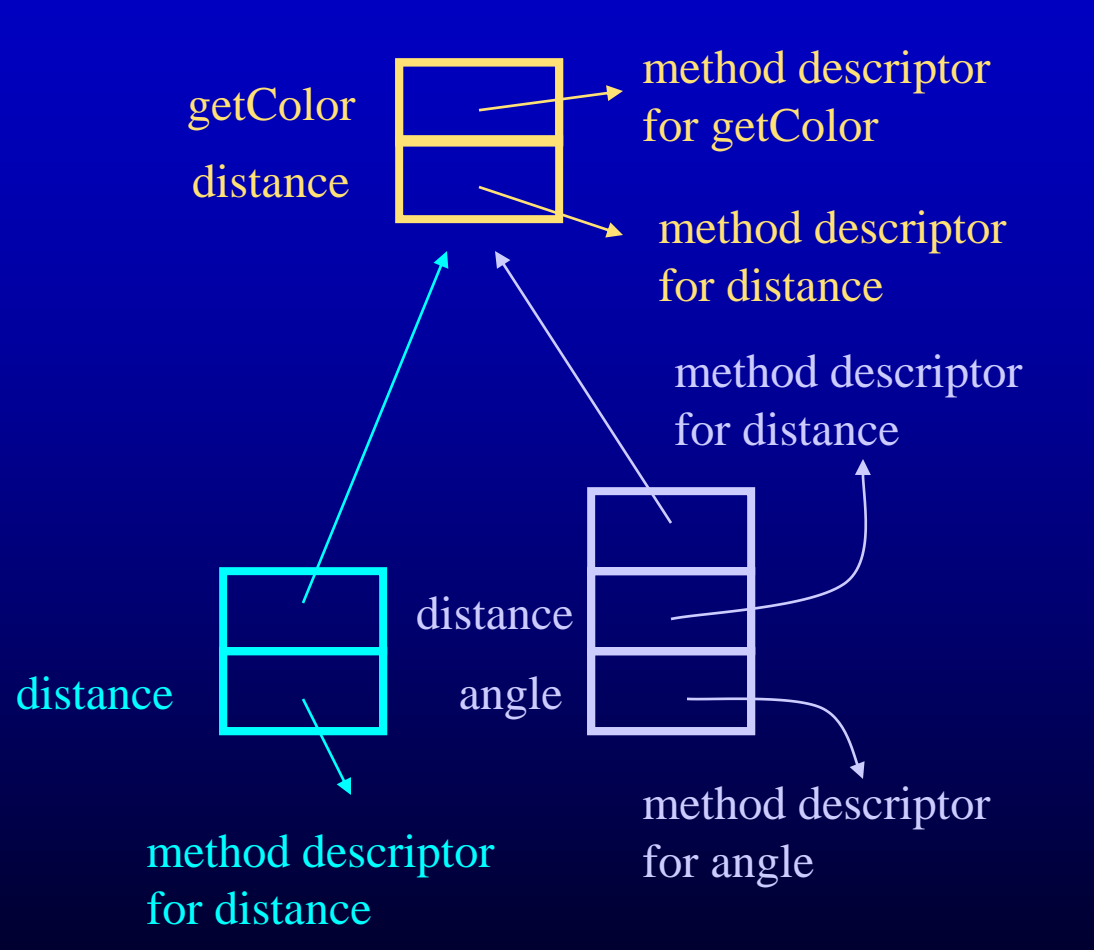